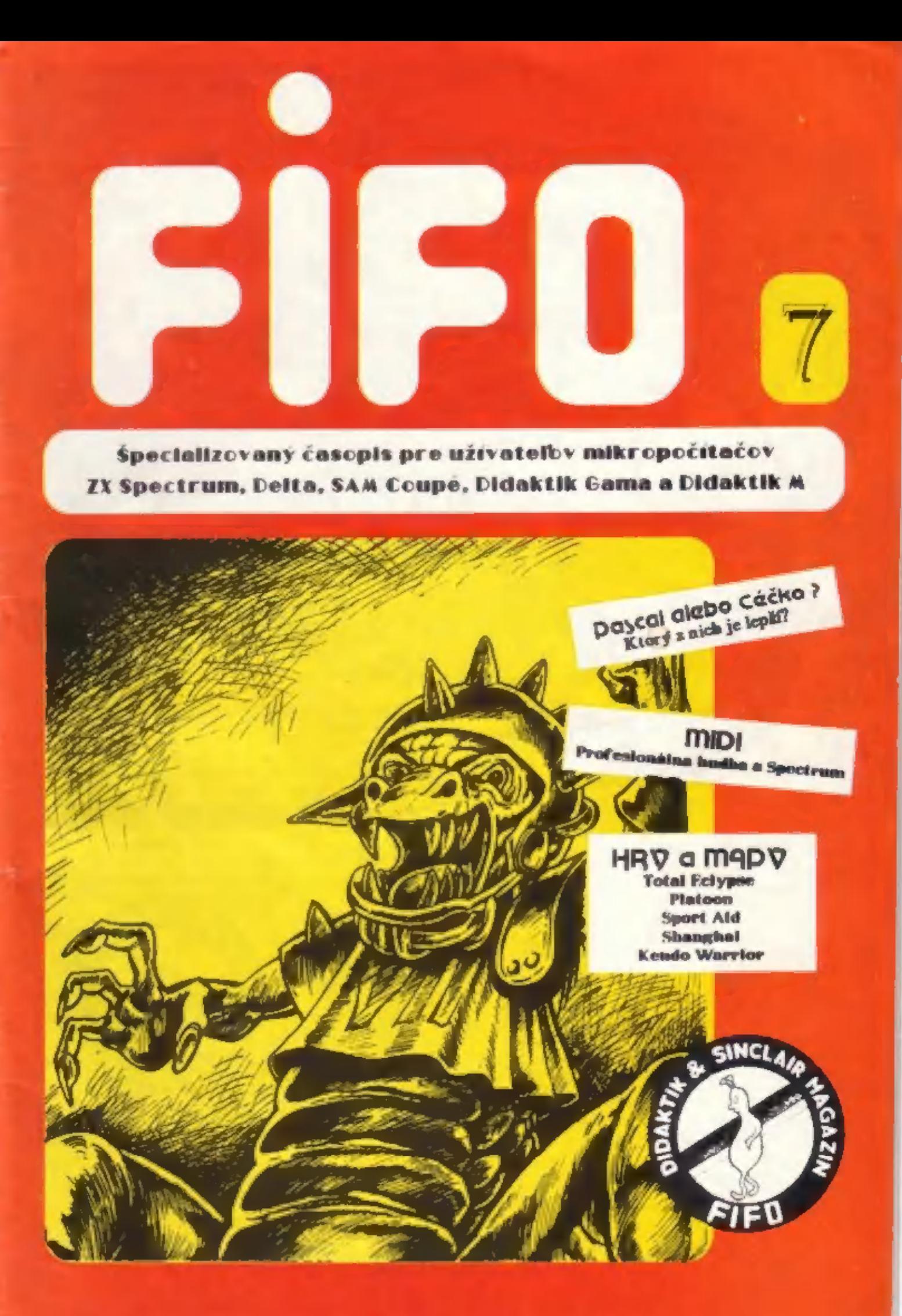

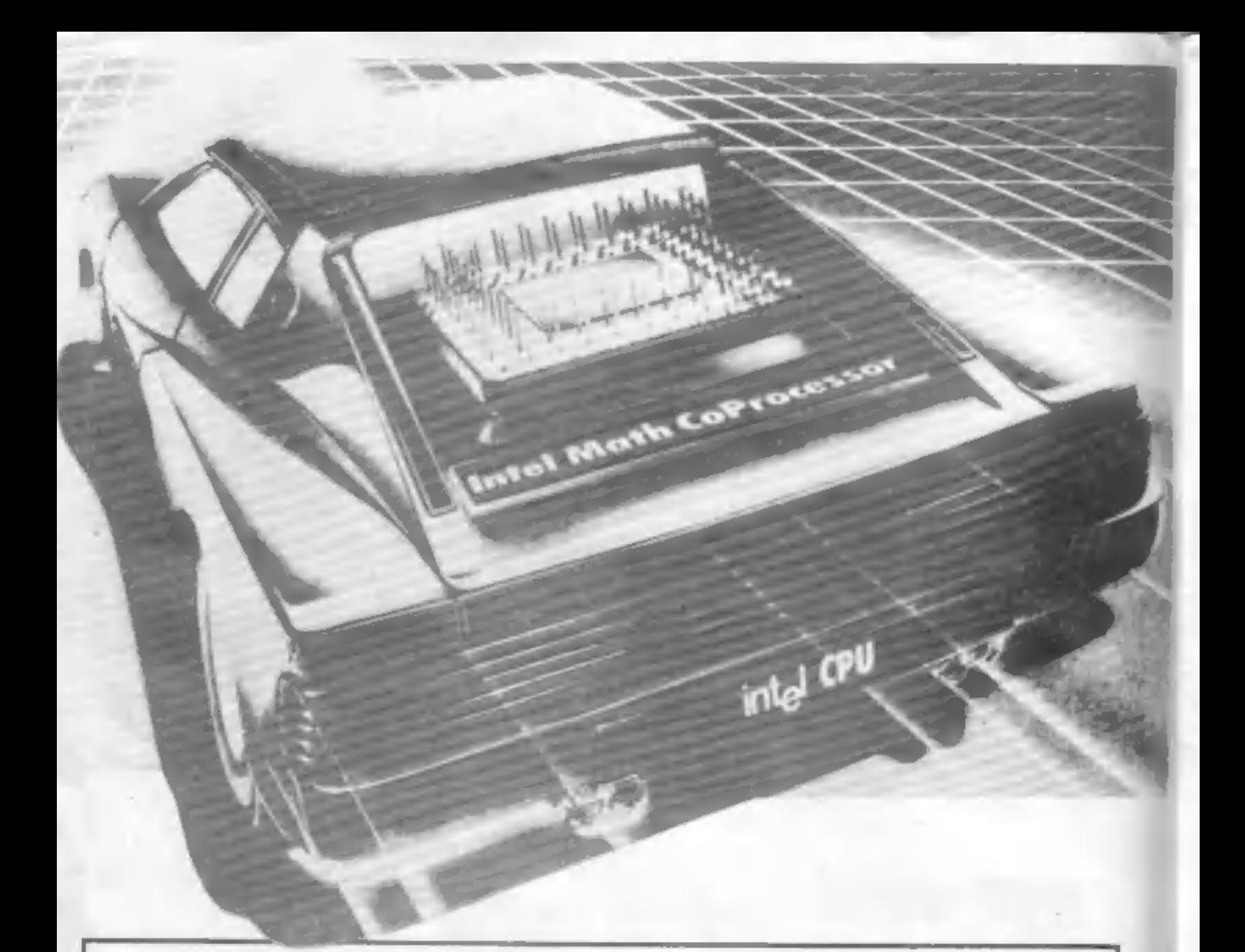

Najväčší časopis pre majiteľov počítačov SINCLAIR, DELTA, SAM COUPE, DIDAKTIK GAMA, DIDAKTIK M je tu pre vás !!!

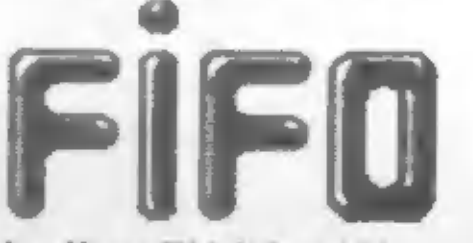

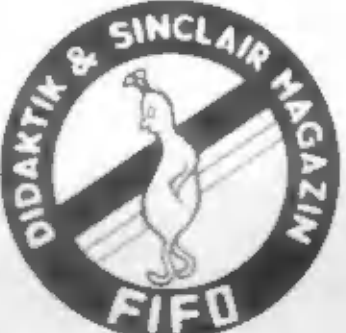

32 strán 5 krát do roka tých najzaujímavejších informácií.<br>Hardware, software, návody a mapy k hrám, POKE, recenzie<br>nových produktov, programátorské finty, hitparáda hier, výuka<br>programovania, listingy, inzercia, ponuky or

Neváhajte! Predplatiť si môžete ročník 1991 tak, že politovou poukážkou typu C pošlete 90.- Kčs na adresu redakcie:<br>90.- Kčs na adresu redakcie:<br>FIFO, P.O.Box 170, 96001 Zvolen

Decellibica už pradesých výšečkov hovorie o nečaj kveličal And Catr dio indivacates ber Pitter

Ac. Sterne

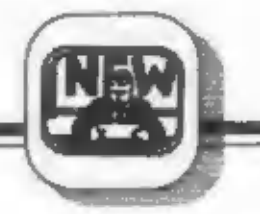

## Vážení čitatelia,

ordámi, aby som sa hneď v dvode s vami aepodelil<br>o rún najradostnejšiu správu, ktorá bola v Denníku ČST<br>oranámení práve teraz, ktorá písem tieto riadky. Federálne<br>orgány rozhodil o znížení dane z obratu pre periodiká o 11

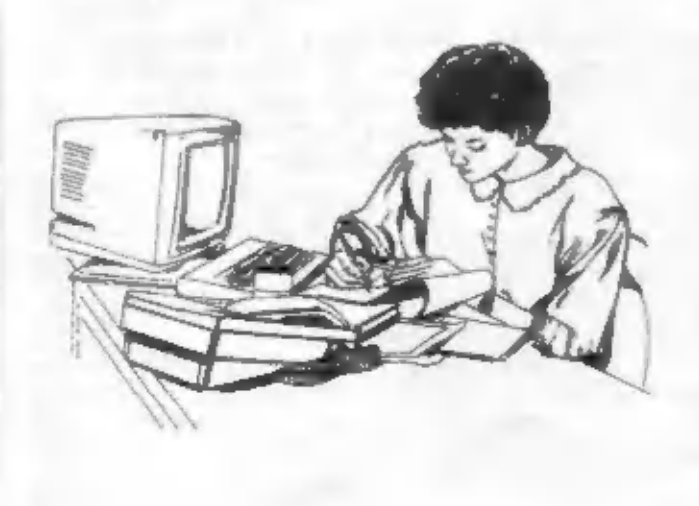

ceny vyletia až tak vysoko. Ruku na srdce: vy ste čakali také bohapusté zdražovanie?! Ako plynuli prvé mesiace tohto roku, mráz nám behal po chrbtoch, každým týždňom sa viac a viac ukazovalo, že predpokladanú centu 15 kor

korún predplane<br/>fho vydáne len $5$ čánel. Dalšie čísla náklo mieszána, ktoré budel po <br/>týcho pisich nasledovať, budeno rieskú nasledovať, budeno rieskú sa<br/>korún primze naslédovať, budeno rieskú samožné samožné s

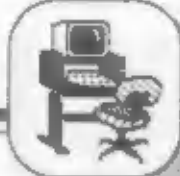

the third of the state of the total state

Dassafthe action

... Pre tych, ktori sa este nerozhodli ...

K napísaniu tohoto<br>zrovnávacicho, alebo skôr<br>informačného príspevku ma<br>viedli nekonečné spory<br>programátorov o jazykoch<br>Pascal a C. Prosin neberte<br>nesickujúce riadky ako<br>posadok nad oboma jazykou,<br>ale len ako nesiranné<br>zrov

### Niečo z histórie jazyka  $\epsilon$

Jazyk C bol vyvinutý v<br>druhej polovici 70. rokov na<br>pôde Beli Laboratories v USA.<br>Jeho autorom je Benis Bitchie.<br>Jazyk C bol pôvodne<br>implementovaný pod<br>operačným systémom UNIX na<br>počítači PDP-11. Kompilátor<br>tohoto Jazyka, jazyka C pochádzajú zo<br>staršieho jazyka BCPI, ktorý<br>vyvinul Martin Richards,<br>Samotný jazyk C je priamym<br>pokračovateľom série<br>systémových jazykov a jeho<br>predchodcom je jazyk R, pre<br>ktorý navrhol a napísal<br>interpretačný prog PDP-7 programátor - hodnotený

sko najlepší na svete - xen<br>Thompson, ktorý mimochodom<br>pracoval aj na projekte Pascal.<br>Označenie Jazyka €<br>vyplýva — pravdepodobne — z

názvu Jeho predchodcu BCPL, z ktorého sa vyvinul Jazyk B (prvé písmeno BCPL) a z neho Jazyk C (druhé písmeno BCPL). Ďalej by pravdepodobne nesledoval jazyk P.

Hlavnou pricinou pre lazyka ulahčenie prenosu a implementácie aplikačných programov — na — rôznych počítačoch. Jazyk C preto<br>neobsahuje žladne operácie so<br>zloženými objektami, nie sú v<br>ňom – definované – aňižiadne<br>nástroje na pridelované pamati<br>a prácu so súbormí. Všetky<br>tieto – nástroje – sa – realizujú<br>explicitne vola

## Niečo bližšie o € éčku.

Jadro Jazyka ii je vdaka<br>
externe volatelným funkciám<br>
závislých – na hardweri<br>
použitého počítača pomerne<br>
malé. Je ho tedo možné opísat<br>
na malom priestore a rýchlo sa<br>
ho naučit. Učenie by však mohla<br>
trochu skomplitova

sa spravidla ukončujú príkazom<br>reform (vyraz), kde vyraz je<br>lubovolný výraz, ktorým sa<br>identifikátoru funkcie priradí<br>hodnota výrazu v zátvorkách.<br>Pomerne značnou<br>výhodou C je, že napr. oproti<br>Fortranu dovoluje rekurzívne<br> zaujímavostou je, že z príkazu if ... čhen ... ofse... vypadlo<br>slovičko čhen ... ofse... vypadlo<br>slovičko čhen ... Veľkou výhodou<br>jazyka ... sú ... operátory<br>dekrementácie a inkrementácie,<br>ktoré sa môžu používať ako<br>prefi

Ďalšou výhodou Jazyka Je aj možnosť definovať používané — premenné registrové. To znamená, že prí behu programu sa tleto premenné (sk je to možné)

<u>on a state of the company of the company of the company of the company of the company of the company of the company of the company of the company of the company of the company of the company of the company of the company </u>

ulożla do vnutornych registrov<br>procesora, proces tak prebielu<br>rychiejsie – a zabera – menej<br>pamati.<br>lazyk C dalej obsahuje<br>aj diskriminovany prikaz – Goto<br>a jemu dva – velmi – podobné<br>Break a Continue. Oba – tieto<br>prikazy

vaćšina aplikacii jazyka<br>C obsahuje v sebe jednoduchy<br>makropredprocesor, ktorý<br>umožňuje definovat substitúcie,<br>alebo zaradovat externé súbory<br>do kompilácie. Deje sa tak<br>pomocou direktív *edefine* a<br>elocitude. Jakymto spôso

nam umožní používat<br>klučové slovká zo syntaxe

eelú syntax jazyka a nahradit<br>si ju za tú, ktorú používame<br>casto a pozname ju už velmi<br>dobre. – Napr. – sekvencia<br>makropríkazov:<br>– *define then*<br>– *define begin i*<br>– *define end; )*<br>– nam umožní používat<br>klučové slovká zo indexovanim pola sa dajú<br>dynamícky - vyjadriť - aj<br>smerníkmi. - Operácie - so<br>smerníkmi. - pola vysoky - komfort, - ako<br>napr. pohyb - v poli, pri<br>ktorom - je - velkost<br>inkrementu - (resp.<br>dekrementu) - vypočítaná<br>sutomatic

pamati naozaj jeden bit (záleží<br>tiež od kompliátora). S bitovými<br>pollami sú povolené rozsiahle<br>operácie – v – boolovskej<br>aritmetike. Ozajstnou novinkou<br>v Céčku su *uniony*. Su to<br>premenné, ktoré môžu – v<br>rôznych časových o

prísny ku kompatibilite typov.<br>Úslšou podstatnou nevýhodou je, že základna verzia jazyka<br>nepočíta so štruktúrovanými<br>premennými v záhlaví funkcií,<br>nie je teda možné odovzdávat<br>funkciám – štruktúrované<br>premenné – ako – parametre<br>funkcie. V – jazyku – E tiež<br>nenájdeme dátový typ *st* 

3

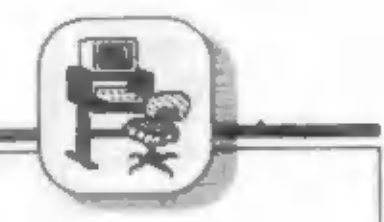

'aplikácií už tento dátový typ v<br>sebe zahrňuje.

## Zhrnutie o jazyku (

Jazyk € sa v súčasnosti<br>Jostáva do popredia hlavne v<br>Súvislosti — so — zavádzaním<br>systému — UNÍX — na osobné<br>počítače, ktorý so svojimi<br>multitaskingovými a multiuserovskými vlastnostami 1005. Cećkom sa daju pomerne<br>na vysokej urovni popisat a<br>riešit problémy spojené hlavne<br>so službami (ýkajúcimi sa<br>operačnych systémov. Je to<br>teda jazyk urćený hlavne pre<br>systémových programátorov. V<br>rebríčku – najlepších<br>š

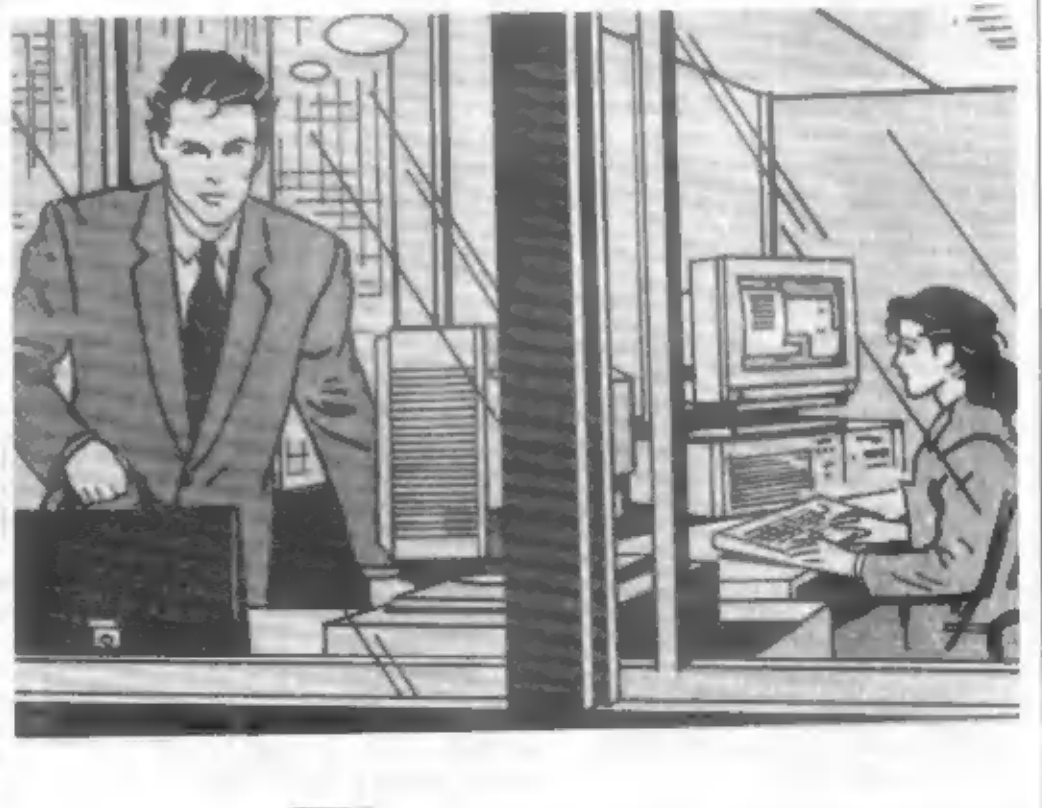

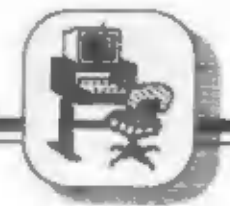

## ron Concrete

/ histórie Jazyka Pascal.

Programovací Jazyk<br>Pascal bol navrhnutý prof.<br>doktorom filozofie Niklaus<br>Wirthom M.Sc. (Master of<br>Science) na Vysokej škole<br>technickej (ETH) v Zurichu roku<br>1971. Jazyk vznikal v období<br>obsažných dlalógov o štru-<br>kturovanom

# Niečo bližšie o Jazyku Pašcal.

Na rozdiel od Jazyka C je<br>Pascal preduzčeny na prácu so<br>súborní, pričom za súbor sa<br>povszuje akýkolvek tok dát s<br>rozlišením smeru – postupu<br>(Matupno/výstupné procedúr<br>a funkcii. Procedúry su – z<br>pohľadu Jazyka C špeciálnym

Pascal rozpoznáva — niekoľko základných typov, z ktorých si<br>môžeme kombinovane vytvárať<br>dalšie (príkaz (ype). Rozdelenie<br>všetkých dátových typov v<br>Pascale vyzerá nasledovne:

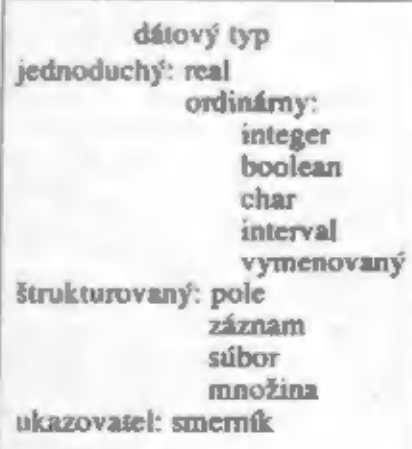

Dětový typ Boolean je speciálny dvojhodnotový typ,<br>ktorý môže nadobúdat hodnoty<br>*True* (pravda) a *False*<br>(nepravda). Dalším zaujímavým<br>typom je vymenovaný typ.<br>Pomocou – neho môžeme<br>nadeľnovať určité vlastnosti,<br>slavy ne (napr. triedenie). Štrukturované. typy (záznamy) vytvárame<br>klúčovým slovom record.<br>Dátový typ súbor (file) je<br>definovaný ako údajový typ,<br>ktorý pozostáva z pristupnosti<br>prvkov rovnakého typu (aj typu<br>definovaného užívatelom).<br>Komunikácia s externými súborm

 $\boxed{4}$ 

 $\vert 4 \vert$ 

tomu v Céčku, avšak teh<br>používanie je v Pascale o niečo<br>prehladnejšie.<br>Aj Pascal obsahuje<br>príkaz skoku *Goto*, avšak jeho<br>použitie sa nedoporučuje tsú<br>však prípady, kedy je použitie<br>skoku omnoho efektnejšie z<br>hladiska dižk

# Zhrnutie o jazyku <sub>-</sub><br>Pascal.

 $\begin{tabular}{l|c|c|c|c|c} \multicolumn{1}{l}{\textbf{Pascal}} & je & vhodný\\ \hline \multicolumn{1}{l}{\textbf{Proadr}} & \textbf{proadr} & \textbf{vylau} & \textbf{proadr} \\ \hline \multicolumn{1}{l}{\textbf{Fromovania.}} & \textbf{p} & \textbf{vysako} & \textbf{zrod-zumlteiny} \\ \multicolumn{1}{l}{\textbf{zvland}} & \textbf{Progeramy} & \textbf{v} & \textbf{foom} \\ \hline \multicolumn{1}{l}{\textbf{pisane}} & \textbf{si} & \textbf{preh$ 

## Zaver.

Jazyky sú téda prostriedkami

Oba Jazyky sú téda<br>vhodnými prostriedkami<br>štrukturovaného<br>programovania. Vdaka<br>súčasným kompilátorom (MS<br>Quick a fil Turbol sú oba Jazyky<br>riešené modulovo, Je teda<br>možné do existujúcich (už aj<br>tak-rozsiahlych)-knižníc-zara K: Turbo vytvára len formát .tpu (Turbo Pascal — Vytvára len formát .tpu (Turbo Pascal — princíp modulárneho — programovania prevzatý 7 jazyka Modula 21 - ten je však omnoho úspornejší ako formát .fibl. Ósláou<br>nespörnöu výhodou kompliátora-Turbo-Pascal-je-možnost kompliátora-Turbo-Pascal-je-možnost kompliátele alg samotná rýchlost komplikele. Programy rovna-kého zamerania (riešenie tych<br>nekonie alg samot

zaużivaných metódach pro-<br>gramovania, Oba jazyky sa<br>však neradia na popredné miesta tabuľky — najlepších

Jazykov. Nedajú sa použiť na<br>piežykov. Nedajú sa použiť na<br>pieženie – otázok – umelej<br>inteligencie (na to ilúžiu napr.<br>LISP, PROLOG) a sú určené skôr<br>pre – profesionálnych<br>programátorov.<br>Aj na nadom malom<br>Spectre – (alebo samostatne beżat ako program<br>v strojovom kóde. Teda oba<br>Jazyky – implementované – na<br>našom Spectre sú stále skôr<br>Interpretermi — sko — kompllátormi. Ak si však upravime<br>naše Specirum tak, aby malo 64<br>kfl pamäte RAM, budeme môci<br>použit operačný systém CP/M,<br>pod ktorým je implementovaný<br>jazyk Turbo Pascal v3.0 a určite<br>aj nejaká verzia jazyka C. Na<br>oboznámenie a

PART IN THE REAL PROPERTY.

1591-

Použitá literatúra:<br>11] GVOZDJAK L. s kol.: Počítače s<br>**programovanie, Bratislava, ALFA. 1985**<br>13] KERNIGHAN B.W., RITCHIE D.M. :<br>Programovací Jazyk C, Rratislava,<br>ALFA 1988<br>13] BRODSKÝ J., SKOČOVSKÝ L.:

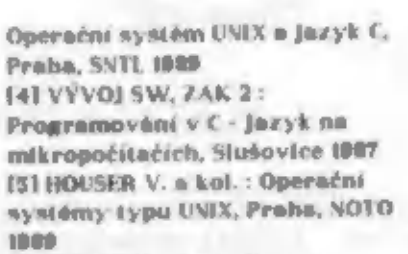

(4) VÝVOJ SW, ZAK 2 :<br>Programování v C - Jazyk na<br>mikropočítačích, Slušovice 1987<br>151 HOUSER V. a kol. : Operační<br>nystémy typu UNIX, Praha, NOTO<br>1809<br>1809<br>1809<br>ALFA 1968<br>ALFA 1968<br>71 MOLNÁR L. : Programovanie =<br>Jazyku Pasc

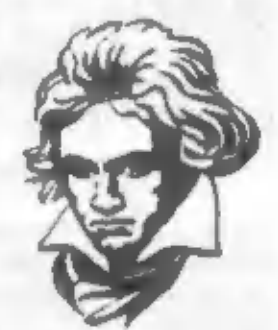

**The River** 

MIDI z hľadiska užívateľa ZX Spectra.

Mnoho užívateľov ZX Spectra a kompatibilných<br>počítačov sa už stretla s pojmom MIDI (Music Instruments<br>Digital Interface slebo číslicové rozhranie pre hudobné<br>nástroje, napr. Yamaha, Casio, Kawai, Korg a ďalšle). V<br>našej ob začiatočníka.

A operation of the company of the company of the company of the company of the company of the company of the company of the company of the company of the company of the company of the company of the company of the company

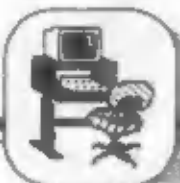

## Prečo a na čoje MIDI?

Elektronický vndobný nástroj možno prírovnať k jednoúčelovému počítaču, ktorý má v pevnej památi uložených len niekoľko hier (=rytmu, doprovodu a skladieb), ale nemožno do neho nahrávať iné programy ako napr. do ZXS. Jeho možnosti sú teda chudobné; dokáže zahrať len také melódie, doprovody, rytmy a efekty, ktoré<br>má pevne naprogramované, alebo ktoré pozná

hudobník, ktorý na nástroji práve hrá.<br>K tomu, aby sme na nástroji mohli<br>samočinne prehrávať ľubovolné skladby, rytmy, vytvárať hudobné elekty podľa potreby užívateľa a pod., by sme potrebovali robota, ktorý by<br>samočinne podľa programu (napr. notového<br>zápisu skladby v počítači) stláčal a uvoľhoval príslušné klávesy a tlačítka hudobného nástroja. To však nestačí: hudobník potrebuje nie len skladby prehrávať, ale tiež svoju hru zaznamenávať. Robot by si musel tiež pamätať<br>sled stlačených kláves pri hre hudobníka na<br>nástroji a previesť ich na notový zápis skladby v počítači. Ťak funguje v podstate MIDI s tým<br>rozdielom, že miesto robota sa používa počítač s<br>programom pre MIDI a stykom (krabičkou) MIDI<br>pripojenou kábelmi s hudobným nástrojom.

## Princíp funkcie programu MIDI.

Program so stykom MIDI robí z počítača<br>číslicový magnetolón, ktorý hru hudobníka dokáže<br>zaznamenať do pamäte a neskôr (po prípadnej<br>modlítkácil užívateľa) skladbu prehrať. Prečo sa k<br>záznamu a prehrávaníu nepoužíva bežný<br>a prepisovať a pod., čo bolo značne nepraktické. U MIDI je záznam skladby v počítači, možno s ním<br>realizovať mnohé úpravy (zmena tempa, tóniny,<br>pridanie, vypustenie, otočenie a pod.), ktoré by pri<br>zázname na analógový mg!, boli obtiažne,<br>zdĺhavé a málo kvalitne realizovate

## Ako vypadá číslicový záznam v MIDI?

Císlicový záznam MIDI je oproti analógovému veľmi úsporný: neukladajú sa totiž

vzorky analógového záznamu (ako pri digitalizácii hudby), M valémeter (ako pri digitalizácii hudby), M valémeter (dáta) a síce kódy stlačených či uvoľnených kláves s dymanikou stlačenia, prípadne aj riadiace parametre, obecne. to môžu byť aj dáta v číslicovej podobe.

## Hardware a komunikácia cez MIDI.

Styk MIDI má konektory MIDI IN resp.<br>MIDI OUT prepojené jedným alebo dvomi káblami<br>s konektormi MIDI OUT resp. MIDI III na<br>hudobnom nástroji. Dáta sú prenášané ako trojice<br>byte (kód riadenia, kód tónu a dynamika<br>stlačenia, nástrojov s voliteľnou adresou (tzv. číslom kanálu) 1 až 16. Vo vysielacom a prijímacom smere sú použité dvojdrôtové vedenia, ktoré uzatvárajú optočlenom galvanicky oddelenú prúdovú slučku. Vnútra krabičiek MIDI bývajú rôzne: od tých najjednoduchších brán V/V, cez viackanálové<br>sériovo-paralelné prevodníky až po obvody typu OART, ACIA, jednočipové koprocesory alebo zákaznícké obvody.

## Čo by mal program MIDI dokázať?

Dobrý program pre MIDI podľa notového zápisu v počítači odvysiela a prehrá celú skladbu na hudobnom nástroji. Naopak dokáže skladbu hranú hudobníkom uložiť do pamäte počítača, kde<br>ju možno v notovom zápise prehiladať, upravovať (vypúšťať alebo pridávať tóny, transponovať, "obracať", prelínať alebo pripojovať k už hotovým slohám a pod.).

Program musí mať mnoho ďalších možností, napr. musí vedieť súčasne vysielať a prijímať dáta, čo je dôležité pre playback, keď<br>behom hrania skladby na hudobnom nástroji a<br>ukladaní do počítača si prehrávame určité úseky z<br>počítača ako doprovod alebo rytmické pozadie. Musí mať akustický a optický metronom, signalizovať prípravné a ukončovacie takty, umožňovať vonkajšiu a vnútornú synchronizáciu, meniť tempo, mať možnosť dynamicky prideľovať pamäť pre jednotlivé skladby a slohy, meniť priradenie kanálu (1 až 16) MIDI jednotlivým<br>stopám, ovládať ich aktiváciu a pod. V<br>osembitových počítačoch s. relatívne rnatou kapacitou pamäti by program mal mať možnosť, filtrovať vstupné a výstupné dáta, ktorých hlavne.<br>analógové ovládače syntetizéra (ovládače výšky<br>a mudulácie tónu) poskytujú veľké množstvo, čím zbytočne zahlcujú pamäť počítača. Dobrou<br>funkciou je tiež nastaviteľná a vypínateľná kvantizácia, korigujúca chyby rytmu hudobníka a umiestňujúca hrané tóny presne na začiatok príslušných voliteľných časových intervalov (napr. na jeden z 32 dielov taktu).

na an

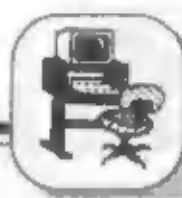

Tak ako Compact Disc, magnetofón DAT boll v novších verzlách odstránené.<br>a dalšie hudobné prístroje dovoľujú užívateľovi snímkov, Súčasnosť a budúcnosť MIDI.<br>lak aj dobrý MIDI dáva užívateľovi do ruky kvalitné ktúdiové zar A fribitäti sa štúdiovej kvalite hudobných snímkov, Súčasnosť á budúcnosť MIDI.<br>
Jak aj dobrý MIDI dáva užívateľovi do ruky kvalitné<br>
stúdiové zariadenie, totiž štúdiový číslicový mot. s<br>
možnosťou elektronického strihu a Det and the zyukový generátor sa pokusy so špeciálnymi analyzátormi, ktoré AY-3-8910. Chudák Framišek Fuka musel kedysi napr. hudobnú skladbu z gramofónovej platne<br>do svojich programov ručne a z hlavy fukať alebo pásky roz Final valitadou, cez MIDI vytvori dáta pre prenos priamo z klávesnice syntetizátora.<br>
hudobný generátor AY-3-8910, ako sa môžete mích mnohé nie aú výrobcom zverejňované, aj keď<br>
dočítať v článku o Music Tracker. Naopak mož

Pre ZXS existuje mnoho stykov pre MIDI,<br>ale väčšina z nich nemá požadované vlastnosti.<br>Tak napr. ZXS 128K, +2, +3 majú len shyku MIDI je na tom asi rovnali jednosmerný MIDI (dáta možno prenášať ten do herného automatu s 3 pevne napri<br>hudobného nástroja), mnoho dôležitých funkcií hrami. Bez kvalitného MIDI toliž ch<br>chýba. Staršie styky MIDI (Mi

7

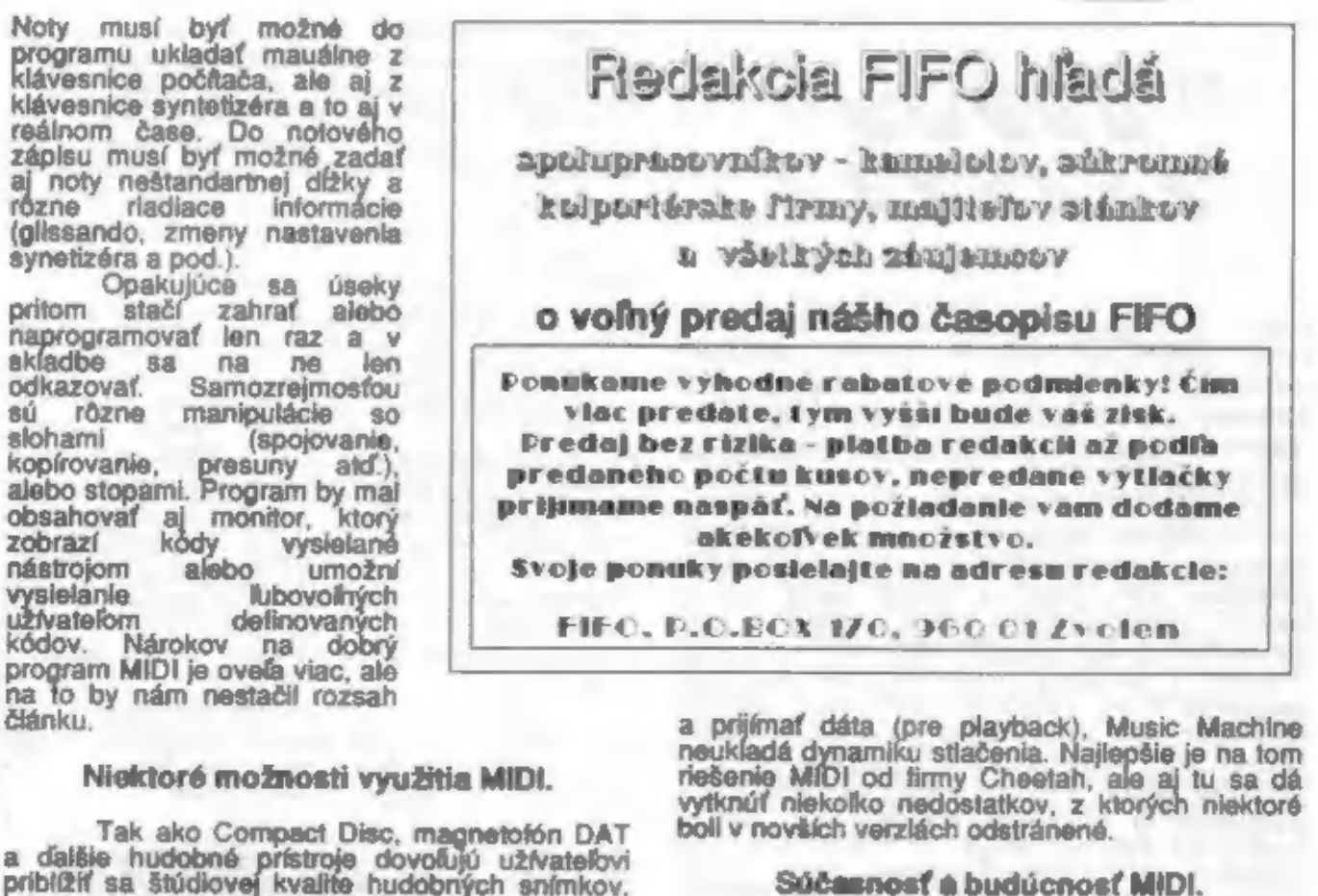

určitých zmien, prípadne vzniknú dalšie normy<br>styku medzi hudobným nástrojom a zariadením.<br>Vztvateľ ZXS a hudobného nástroja bez<br>styku MIDI je na tom asi rovnako ako majiteľ<br>herného automatu s 3 pevne naprogramovanými<br>hram

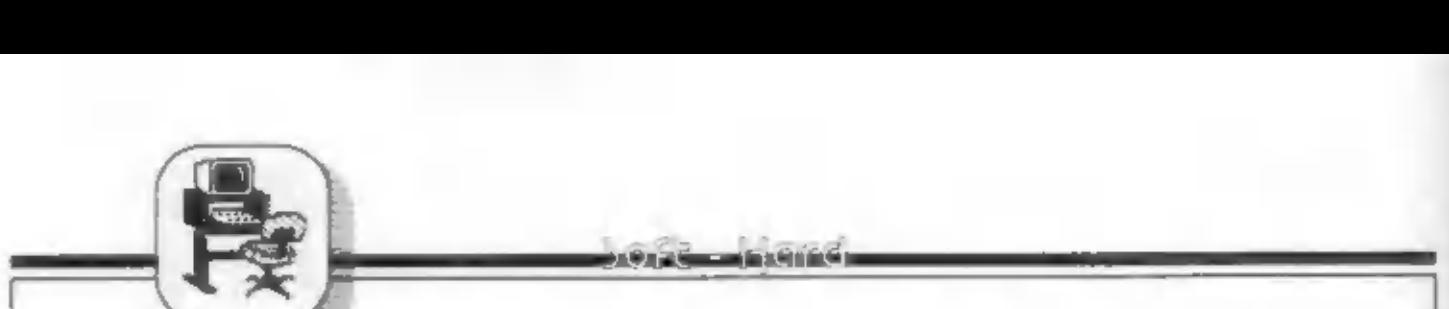

 $39902$ s s s s s s s

Sound Tracker je hudobný program<br>umožňujúci tvorbu a hranie najrôznejších<br>skladieb nie len na ZXS 128K, ale aj na verzií<br>48K s pripojeným zvukovým generátorom<br>AY-3-8910 či 12.

Program pracuje s ponukami v okienkach.<br>Možnosti vyberáme štýkou rádcanou niekoľkymi klávesami. Po nahratí sa zobrazí horné (hlavná kanáloch) a spodné (slohy nót a inštrukcií v jedn.<br>Kanáloch) a spodné (slohy nót a inštru

nenáročného užívatela ako tak obstojí. Z hľadiska<br>zvukových možností, kompresie dát pre melódiu a pod.<br>sa však javí o triedu horší než napr. skôr vzniknuté<br>programy FUXOFT SOUND. Sound Tracker totiž<br>nepozná a nepoužíva v m konštantné intervaly, obtiažne sa zadávajú noty rôznych dížok (opakovaním) a pod.

Preto melódie zo Sound Trackera zaberajú<br>
rádovo viac slabík pamäti, ako rovnaké melódie v<br>
FUXOFT SOUND (porovnaj napr. Beverly Hills) a<br>
niekedy sú aj zvukové efekty chudobnejšie. Keby autor<br>
namiesto Sound Trackera urob lepší. So Sound Trackerom je to asi ako s programom<br>typu Games Designer pre návrh hier, ktoré síce od<br>užívateľa – nepožadujú – znalosť – strojového – kódu,<br>poskytujú mu komfortnú obsluhu, ale vysledný efekt je<br>slabý a pret

inak Sound Tracker je podobne ako MUSIC BOX program, ktorým budú nadšení najmä laici, ktorí nemajú iné možnosti a nevadí im, že napr. dlhú skladbu budú vkladať a odlaďovať aj celý mesiac.

Profesionál na syntetizátore zahrá a cez MIDI Interface do ZXS prenesie vybrané pasáže skladby, vhodne ich pospája a prevodník MIDI->AY mu vytvorí na ZXS kompletný hudobný podprogram pre zvukový generátor. Toto všetko behom niekoľkých

minút, pritom ani nemusí ručne vkladať mraky dát, poznať štruktúru hudobného programu a generátora, ovládať obsluhu, kódovanie nôt, príkazov a pod.<br>V zahraničí existuje aj lacnejšie riešenie, napr.<br>MUSIC MASTER 2.0, čo je 7Áznam nôt v reálnom čase neumožňuje, je to len málo. vylepšený MUSIC BOX.

Poľská pásková verzia Sound Trackera vychádza a diskovej verzie a je chránená (nie príliš dokonale) systémom ANTICOPY. V originále však nedokázala čítať DEMO skladby, ani keď boli dodatočne vybavené príponou SNG, ktorá sa doporučuje v manuále. Po zázname impl problémov.<br>Som rád, že Music Tracker/Compiler existuje

a hrá celkom slušne, iba ľutujem, že ho lepšie nenapísal František Fuka, otec hudobných programov FUXOFT SOUNDS a mnohých iných.

-der-

proprieto de la Grande

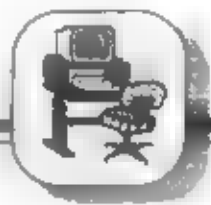

# PRINTSCREEN pomocou NMI

ZX Spectrum dokáže všetko - len sa mu musí trochu pomôcť

# S trochou pomoci dokáže 7X Spectrum pracovať s kdejakým periférnym zariadením, dokáže pracovať pod CP/M, dokáže digitalizovať obraz, dokáže.

V tomto článku sa dozviete, ako na stlačenie. tlačítka v ktoromkoľvek okamžiku prenesiete obsah. obrazovky na tlačiareň. le k tomu treba okrem tlačiarne malý program a malá hardwarová úprava. Začneme hardwarom.

Mikroprocesor Z80 má možnosť na vonkajší

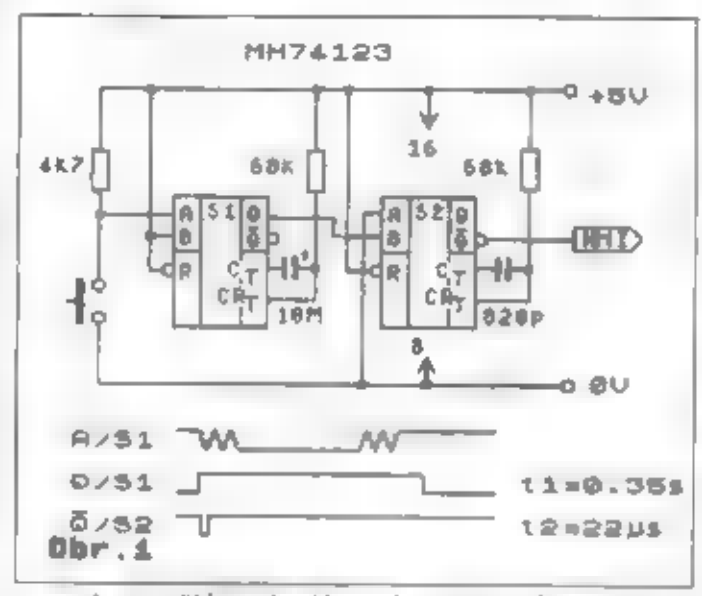

popud prerušiť svoju činnosť a previesť sekvenciu<br>inštrukcií - prugram a potom sa vrátiť na to miesto v<br>programe, kde bol v okamžiku vyvojania prerušený. Je<br>to realizované tak, že sa na vývod Z80 označený NMI<br>prívedie jede prerušenie.

Ako je z názvu článku jasné, tlačítko, ktoré<br>spôsobí impulz úrovne "H" je tlačítko NMI, ktoré však<br>na ZX Spectre nie je. Nie je problém tam nejaké<br>tlačítko primontovať. Avšak jednoduché tlačítko pri<br>stlačení vyprodukuje sé

vyvolaní nemaskovateľného prerušenia. V časopisoch je možno nájsť návody aj so schémami, ktoré tento problém riešia. Tie ale nepoužívajú obyčajné tlačítko, ale mikrospínač, ktorý

je v princípe vlastne prepínač.<br>
Na vedlajšom obrázku (obr.1) je schéma<br>
zapojenia obvodu, ktorý spôsobí po stlačení tlačitka<br>
vygenerovanie jedného krátkeho impulza. Pod<br>
obrázkom sú časové priebehy niektorých logických<br> ktorá na vývod NMI mikroprocesora Z80 privedie

jeden krátky impulz úrovne "L.. Celé zapojenie je na malej doštičke jednostranného plošného spoja © rozmeroch 47x20 mm, s tvarom, ktorý umožňuje jej umiestnenie do lavého dolného rohu ZX Spectrum+ a je pripevnená<br>pod skrutkou, ktorá pridržuje základnú dosku plošných<br>spojov ZX Spectrum. Tvar plošného spoja a rozloženie<br>súčiastok je vidieť na vedlajšom obrázku. Hodnoty<br>súčiastok nie sú

bodnoty.<br>
Dalšia úprava vyplýva z toho, že v ROM ZX<br>
Spectra i je chyba v rutine pre obsluhu<br>
nemaskovatelného prenušenia. Preto je nutné<br>
zabudovať do ZX Spectra ROMku, kde je táto chyba<br>
opravená (napr. LEC ROM). Na tomt

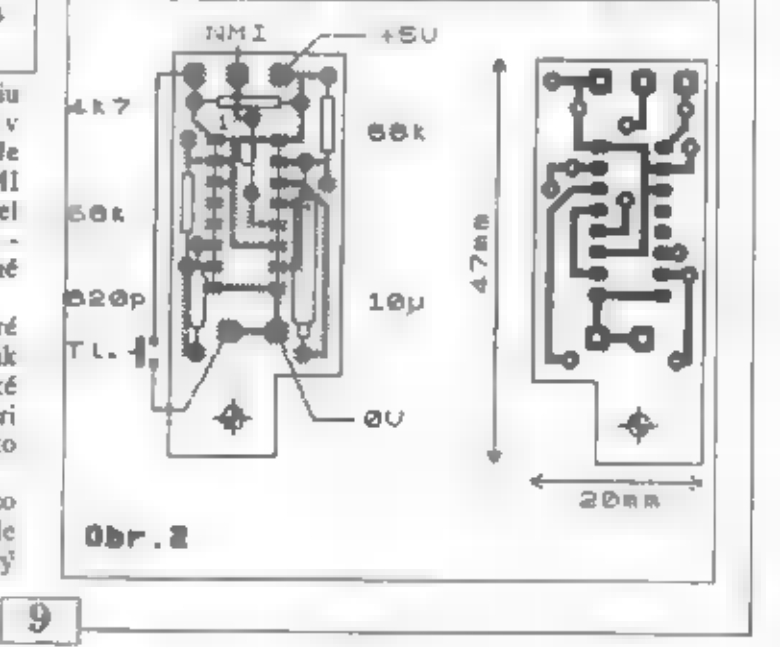

n and the contract of the contract of the contract of the contract of the contract of the contract of the contract of the contract of the contract of the contract of the contract of the contract of the contract of the cont

رة في توسيق في ب A D7 - CY A DE HAL)<br>K Cr - DE IAN MAATONU<br>K HAINA DSA BYE PORTSU TUARU<br>I PRO SA JE PRANI SLOUPEC TUARU I PLOTTER-GAAFTIA<br>I PLOTTER-GAAFTIA<br>2754 SLUMECFU<br>4 SLUMECFU PRO FISH V GRAFILHER **Contract of the State** TRANSFORMADE ZNALU 1 RADKDVANI 12/72 PRO DISH SLOUPCU FR3<br>REZIMA **L MDVY FALLE 1 NOVY RADEX**  $\frac{1}{2}=\frac{1}{2} \equiv \frac{1}{2}$ NY.COPYL<br>NALESCZ<br>ALISED<br>ALISED ATL<br>DUTCHR<br>M.ESC3<br>DUTSEO NZ<sub>-</sub>COPYZ HL<br>NZ, OUT31 OUTSEC<br>2.175<br>C.B 42288 DE . 254<br>DE . 254 4,175 **DUTCHR** HL-DE<br>DUTS2 0.32 DUT3 googagaannagaannagaannagagppppppp<br>Synnyagas is kasannagaannagaannagaan  $\frac{a}{2}$  $\overline{L}$  , if đ. Elta<br>RETA<br>LD BA EQPY1 COPY2 **DUTA**<br>QUT&I DUTES. STATIONS STATION AND AND AND ARE SHOPPED 885835353 58882 n<br>138 Australie Romanie<br>6380#6#64##88=8#2 23 9138<br>CD4AS3<br>XE0D CDNESD<br>FDEI<br>DDEI COUNTER  $\frac{1}{2}$ adawa<br>Adama **RRAAGBHAQIS** D.<br>Ba  $\frac{6}{3}$ **DELIVE** Å PRINTBUFFER (MAL)<br>91ARTDVACE ADREBA I INICIALIBACE #255  $\vec{q}_i$ PRINT SCREEN PRO PRACEIDENT 6325 PRES MMI  $\mathbf{A}$ RADKDVAN 18772 **ANGEL LEEL LEE** VYSTUP ZNINYLI<br>STROBE LOW STROOK HIGH DATE 1998.12.06<br>TEST PROEDIRENT 6325 / EPSON MODE<br>JIMLSZNER / 21 WRECTRUM / MARMAR CENTRONICS / IFB253 - SOLDAN  $\overline{a}$ ÷ A, 1332<br>11271 .A<br>DE., COPY<br>14. MILIMED  $\begin{array}{l} 11 \\ 17 \\ 18 \\ 180 \\ 100 \\ 111 \\ 120 \\ 131 \\ 100 \\ 101 \\ 100 \\ 101 \\ 100 \\ 101 \\ 100 \\ 101 \\ 100 \\ 100 \\ 101 \\ 100 \\ 100 \\ 100 \\ 100 \\ 100 \\ 100 \\ 100 \\ 100 \\ 100 \\ 100 \\ 100 \\ 100 \\ 100 \\ 100 \\ 100 \\ 100 \\ 100 \\ 100 \\ 100 \\ 100 \\ 100 \\ 100 \\ 100 \\ 100 \\$ NC<sub>1</sub>NCTRDY **C,MOTRDY**  $\begin{array}{l} (4.3) \ , \hline \\ (4.3) \ , \hline \\ (1.27) \ , \hline \\ (1.37) \ , \hline \\ (1.37) \ , \hline \\ (1.37) \ , \hline \\ (1.37) \ , \hline \end{array}$  $(14, 1), 15$  $(14.1, 3)$ A, OPS **NARCE** 23728 នទ្ទីទ្ទីទ្ ŧ ä 말통 ť ぜ言 å<br>29 **PUBK** PUSH PUSK PLISH Photo PUBLI PS-225.AS Bácácásaszá säeeese **HATIMED EDIT** 詣 ž, **SKONLE CATCHE** ğ **DATA** INIC **Copy** eCA 22212424美国最高级网络网络网络国家国家网络国家国家国家国家国家国家国家国家国家国家  $\sigma$ ÷ **A** 5122<br>5027 FS<br>5028 PDCS<br>5028 ENGS<br>5028 ENGS 112358 **SER NAME**<br>**NAME**<br>NAME i. 5定相当 自己 DITPE **SSS** ń è. b đ g 랐 ANAGAZZA ARAGARA ESPERANDAR 囍 SC10  $\overline{10}$ 

وألماؤه بالدفاء ستستركت وأنحرى

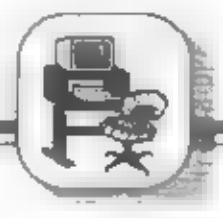

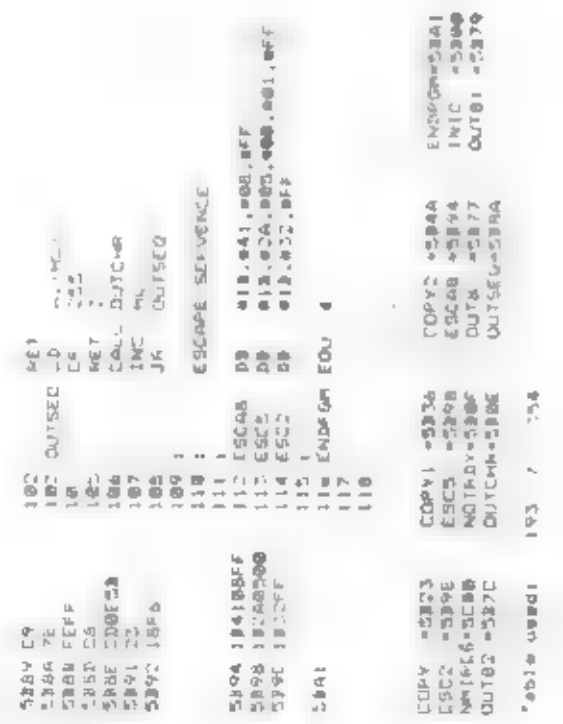

odskokom na adresu, ktorá je v NMIREG sa v rutine<br>pre obsluhu nemaskovateľného prerušenia uloží na<br>zásobník Z80 register AF a HL Preto je numé tesne<br>pred návratom z nášho programu obnoviť tieto registre.<br>Vlastný návrat sa

dačovej rutiny. Táto rutina prenesie obsah<br>obrazovky na tlačiareň Program, ktorého výpis<br>nasleduje, je určený pre tlačiareň PRAESIDENT<br>6325 (ROBOTRON 6313, ROBOTRON 6320),<br>ktorá má možnosť používať PLOTER-GRAFIKU<br>(escape s rastri 1x1, tj. jeden bod na obrazovke odpovedá

jednému bodu na papieri. Získame tak obrázok<br>veľkosti asi 10x7 cm<br>Použitie programu je nasledujúce: po<br>nahratí programu do PRINT BUFFERa ho<br>pripravúne k činnosti povelom RANDOMIZE<br>USR 23296 a potom spustíme ďalší program,

systémových premenných. Napr. scény z hry<br>SABOTEUR takto vytlačiť možno, ale z hry<br>SABOTEUR Il už nie.

Majiteľov IFI by som chcel upozorniť na

to, že ak budú program PS6325 nahrávať z mikrodrive, musía pred jeho použitím zrušiť systémové premenné IF1 To možno v prípade LEC ROM zariadiť príkazom ERASE "i".<br>Použitie tohto programu nespočíva len v tlačení máp z hie

- ing. Petr Exner -

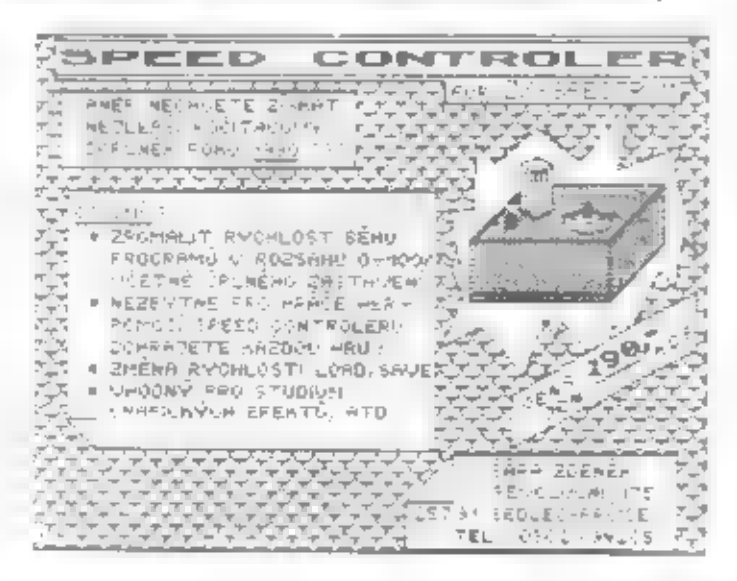

11

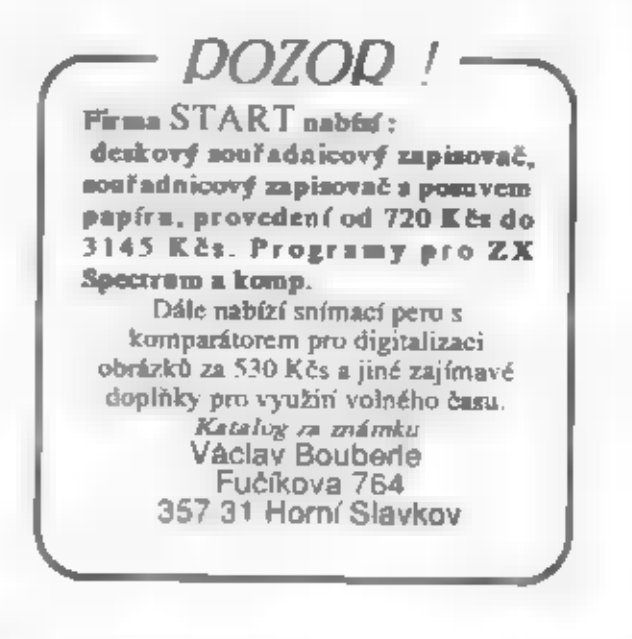

Medzi użívateľmi kolujú dohady, či možno<br>vhodným programom zničiť mikroprocesor Z80A a<br>vyradiť tak ZXS z čírnosti. Podobné názory sa<br>objavili aj v literatúre: tak napr. v publikácii<br>"Osobní počítače kompatibilní s IBM PC X

zničiť zničiť

6) zničiť

ta katika mwaka 150,000 kwa m

zničiť<br>22 S <mark>jezi</mark>á

zničiť

WIDZING

**IVICZDC**<br>ničiť<br>zničiť<br>zničiť

centru).<br>
Z poslednej vely bohužitaľ nie je jasné, kto<br>
zničí koho či kód 7 byte bude zničený CPU Z80<br>
(čo nie je problém), alebo či kód a dĺžkou 7 byte<br>
spôsobí zničenie mikroprocesora (čo je otázka)<br>
Dašle slabiny podobn

[12]

neuvažujeme ďalšie zdržania, ktoré by nastali pri<br>generovaní sekvencie, zastavení, spuslení a<br>následnom testovaní činnosti Z80.<br>Nechcem tým tvrdiť, že Z80 nemožno za<br>vhodných okolnosti programovo zničiť. Tak napr.<br>ak si ni únavou). Či existuje okamžité a rýdzo programové zničenie Z80 bez ohľadu na<br>usporiadanie HW, to neviem, ale milerád sa spolu<br>s inými čitateľmi nechám poučiť konkrétnymi<br>informáciami v našom časopise.

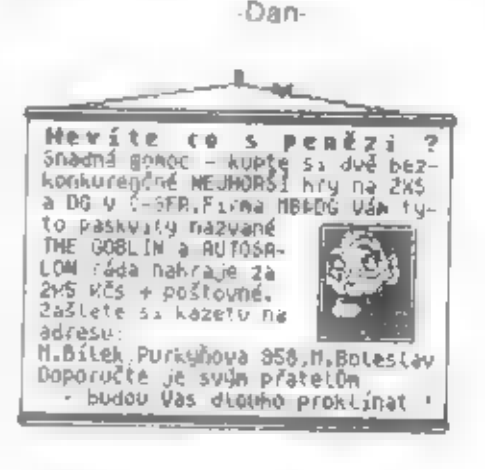

PA AS)

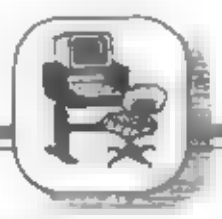

# MRS v 0.4 verzia pre BETA disk a magnetofón.

Memory rezident systém je obľúbený program pre písanie a odladbvanie vlastných rutín v strojovom kóde mikroprocenora Z80. Disková verzia podstatné zrýchlitje nahranie<br>vlastného programu, ale aj zdrojových textov a<br>binárnych knižníc. Zvýši sa aj spolahlivosť<br>uchovávaných dát.

Upravená verzia Mrs v 04 umožňuje spoluprácu s magnetofónom aj s BETA diskom. Obe. vstupné zariadenia je možné ľubovofne kombinovať.<br>Tam, kde je možné použiť mgf. bude pracovať aj disk.<br>Syntax príkazov vysvetlím neskôr.<br>Sysmód začína na adrese #6600 tj. 25112 dec.<br>Binárna knižnica začína na adrese #66bb

úpravy v dížke cca 0.5 kB.<br>Pre ľahšie pamätanie bol zmenený príkaz DLB<br>na ERA. Pre vymazanie riadku je wečený príkaz ERA a<br>jeho použite je iplne rovnaké ako v príkaze DLB.<br>Príkaz INS bol rozšírený o ďalšie funkcie:

syntax: EDI> instabed

 $kde$  ins  $=$  kľúčové slovo

 $\therefore$  = dvojbodka hez medzery<br>
abcd = hexadecimalna adresa<br>
bez # a bez medzery<br>
abcd je adresa vášho užívateľského programu,<br>
ktorý vie poslať aj znak na ťačiareň. Za dvojbodkou sú<br>
akceptované šryri znaky zliva.<br>
Zoznam

meno, akceptovaných je šesť znakov zľava, ďalšie sú<br>ignorované.<br>Program – sám – označuje – zdrojový text<br>písmenom Z a jednou medzerou. Binámu knižnicu označuje písmenom B a jednou medzerou.

Užívateľ zadáva iba názov!! Názov musí byť vždy zadaný, ak tak neurobíme, je vypísané chybové hlásenie "err not found". Stlačením ENTER sa vraciame do východiskového módu. To využijeme pri nechcenom vstupe na disk. Stlačím

chybovom hlásení ešte raz ENTER.

Dalej je chybové hlásenie vydané pri zadaní<br>chybného mena (preklep) alebo neexistujúceho mena<br>pri loa:, men, era:. Pri pokuse zadať meno, ktoré už na<br>diskete existuje, pri sav:. Pri pokuse nahrať do EDI><br>binárnu knížnícu. text.

Chybové hlásenie "io error" aa môže objaviť<br>pri operáciách sav: toa: ak vznikne chyba disku To je<br>však rovnaké ako s mgf., ale je to nepravdepodobné na<br>rozdiel od mgf.<br>Po zadaní správneho mena je diaková operácia<br>prevedená

Príkazy era: a sav: majú ešte jednu výhodnú<br>vlastnosť. Po zadaní mena stačí podržať klávesu<br>ENTER kým nezaznie tón. Teraz nedôjde k návratu do<br>východzieho módu, ale spliť na zadávanie mena. Týmto<br>spôsobom mažeme rýchlejšie

rovnaká Diskové operácie sú prevádzané na drive "A".

Vyššie popisaný program získate na adrese :<br>M.Tůma, Krátká 560, 394 64 Počátky Dodávka bude<br>obsahovať diaketu 5.25" DS DD, program MRS v 0.4,<br>tento návod (tlačený) a poštovné, všetko za 88 Kčs.

# Tlačiareň a ART studio.

iste už každý z vás pozná vynikajúci program<br>
na kreslenie obrázkov - ART studio Ale nie každý,<br>
kto vlastní tlačiareň kompatibilnú s Epson vie, ako<br>
nainštalovať do tohto programu tlačovú rutinu na tlač<br>
obrázkov Výpis pr

možnosť si podľa tohto návodu upraviť parametre svojej tlačiarne.

Riadity 4, 5, 6 určujú riadiace znaky<br>Koniec riadku - CR kód 13<br>Kód tlačiame - ESC 27<br>Riadok 9 udáva počet ihličiek a ich orientáciu. DEFB

ar Chairman Salam Ca

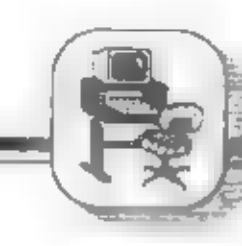

*SHISDET GENS3 ASSEMBLERS* Copyright HISOFT 1983 All rights reserved

Pass 1 errors: 00

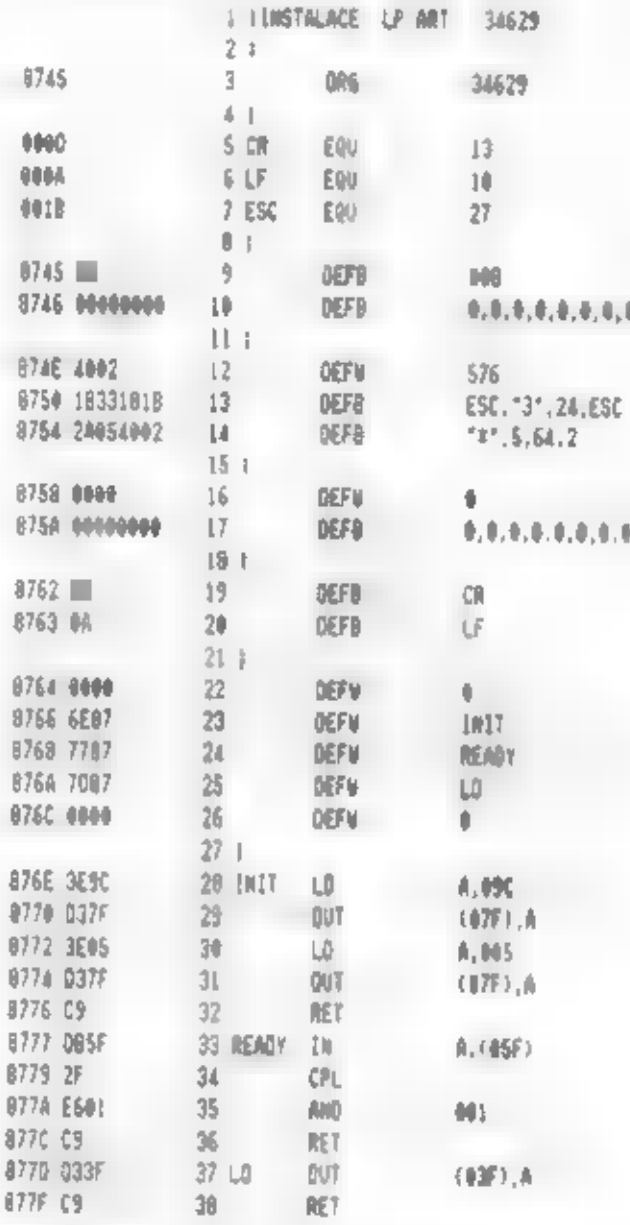

Pass 2 dreorat III

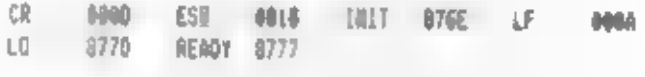

Table used: 73 feat 156

#08 => prvé číslo orientácie ihiel: ak má najvyššia ihlička najvyššiu hodnotu napr. 128 bude tu 0, ak nainižšiu bude tu I Druhé číslo počet ihiel: tu sa napíše počet ihiel. DEFB #08 znamená => vrchná ihla najvyššia váha (128), (8) ihiel.

Riadok 10 inicializuje sekvenciu, ktorá sa pošle len jedenkrát pred tlačením. Ak je týchto kódov menej ako 8 bajtov, je nutné ostatné miesta doplniť nulami odpredu!

Riadok 12 - počet bodov na riadok v NORMÁLNOM režime 1:1 ttu 576).

Riadky 13 a 14 - osem bajtov, ktoré prepnú tłačiareň do grafického módu a posielajú sa pred tlačením každého riadku Aj ro platí doplň ostatok nulami odpredu.

Riadky 16,17 - tie isté kódy, ako na riadkoch 12, 13, 14. Ale s rým rozdielom, že sa budú posielať len vtedy, keď budeme v menu požadovať DVOJITÚ riač

Riadky 19,20 - kódy vysielané na konci riadka - teda CR a LF (znak LF je posielaný len vtedy, keď je zapnutý príznak "Line feed" v programe)

Riadky 22 a 26 nie sú využité.

Riadok 23 - adresa podprogramu LNIT, ktorý inicializaje interface tłačiame. Prevedie sa pred  $t = \frac{\lambda}{2}$ 

Riadok 24 - adresa podprogramu READY, ktorý testuje pripravenosť ťłačiame k tlačeniu znaku. Ak je príznak ZERO, tlačiareň je pripravená

Riadok 25 - adresa podprogramu LO, vysiela znak, ktorý je pripravený v registri A na tlačiareň. Riadky 28 až 38 sú vlastné podprogramy.

POZOR! dĺžka celého ovládača nesmie prekročiť adresu #87F9!

Ak máte už napísaný ovládací program, pristúpime li začleneniu tohoto modulu do vlastného programu **ART** studio:

1. Cely zdrojový program preložíme od určenej adresy (34629) a preložený strojový kód @ nahráme. 2. Potom nahráme celú druhú časť ART studia do počítača: LOAD "ART - CS" CODE 31200

3. Vsunieme preložený strojový kód do programu: LOAD "meno" CODE 34629,100

Nahráme späť celú časť ART studia aj s ovfádačom: SAVE "ART - CS" CODE 31200,29600 Nezabudnite pred tento blok znova vsunúť zavádzací program.

Tým je celá úprava na vašu třačiareň hotová. Len preúplnosť pridávam prepojenie mojej tlačiame s IO MHB 8255 v režime 13

brána PB  $0-7 = >$  data  $PC 5 \Rightarrow PE$ 

 $PC$  | => STROBE' PC  $h =$ > ERROR'

 $PC 2$  =>  $ACK'$ 

Program už používam rok a pol bez porúch. Prajem vám veľa úspechov v inštalácií tlačiame a veľa podarených obrázkov.

Roman Kubiha -

والشروعة والمشارع والمراجع

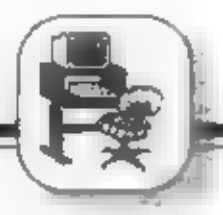

## Tlačiareň a D-WRITER

Zatiaľ najlepším textovým editorom, ktorý<br>dokáže písať slovensky alebo česky je určite<br>D-WRITER. Má veľa predností a jednou z nich je<br>možnosť zmeny tlače písmen m papier v ktoromkofvek<br>mieste v texte. Ale aby sme mohli jeh

Program sám **ili** obsahuje päť rôznych<br>ovládačov. Ale ak vám ani jeden z nich nevyhovuje, je<br>treba si onen ovládač zostaviť sám.<br>Upozorňujem vopred, že **ili pracuje s**<br>programom nazvaným: ENSTALACE D-WRITER,<br>dodávaným ku k

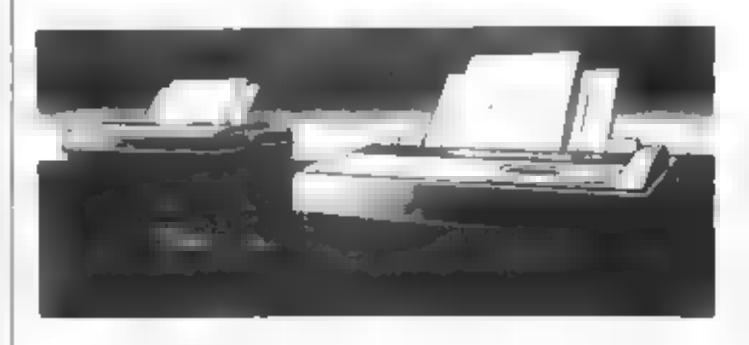

Kiadky 15 až 46 obsahujú prekódovaciu<br>tabuľku pre výstup českých znakov m tlačiareň. Prvé<br>číslo za DEFB je počet posielaných znakov, tj. max. 3<br>zn. (nie teda 4, ako holo uvedené v návode). Táto<br>tabuľka sa uplatní len vtedy českých znakov bez dížňov a mäkčeňov - teda ASCII kódy znakov. V prípade použitia tlačiarne na české<br>znaky, je potrebné tlačiarni posielať viac ako jeden kód<br>(sprav.2) a sadu kódov nadefinovaných vlastných<br>znakov. Toto ni ale vyžaduje väčšiu úpravu strojového<br>kódu, ktorý určené kódy.

Riadky 48-50  $\blacksquare$  podprog. zisťujúce stav tlačiarne : ZERO  $\mathbf{1} = \text{th}$ čiarne i ZERO 0 = tlačiareň nepripravená (spravidla sa toto miesto nepoužíva, pretože sa kódy vytrácali. Stav tlačiarne m testuje až pri vysielaní vlastných znakov 66- 70 r.).

Riadky 51-59 - INIT - inicializácia

 $51-54 =$  inicial. tlačiarne<br>55-59  $\approx$  inicial. tlačiarne<br>Riadky 60-72 - LO - výstup znaku<br>61 = tlač mikroprint ?

63-72 - výstup znaku

Riadky 73-78 - MIKRO - mikroprint. Tu je prirobená tlač mikroprintu, jeho tlač sa aktivuje v ponuke tlače, miesto iného druhu tlače. Nesmi sa ale. zabudnúť v "Zmenách riadiacích kódov" pridať testovací kód #IA k určitému druhu tlače (tento podprog. nie je nutný).

Riadky 79.84 - CYKL - posielanie kódu, Postupné posielanie kódov na tlačiareň len pri inicializácii tlačiarne a mikroprintu. Pozor, testuje sa RETZ! Riadky 85 a 86 - INIMK - inicializačné kódy, mikroprintu

Riadok 87 - INICI - inicializačné kódy<br>tlačiarne - RESET<br>Vloženie ovládača tlačiarne:<br>1. nahrajte INSTALACE - D-WRITER

2. voľbou "instalovat" opustite inštaláciu 3. prerušíme program - BREAK

4. vytvorený stojový kód, získaný preložením, vášho ovládača nahrajte do programu príkazom

LOAD "nazov" CODE x, kde "x" znamená jednu z<br>piatich adries uloženia ovládača: E400, E800, EC00,<br>F000, F400H s max. dĺžkou 1 kB (1024 b.)<br>POZOR! STROJOVÝ KÓD MUSÍ BYŤ<br>PRELOŽENÝ TAK, ABY PRACOVAL OD<br>ADRESY B300H - TZN. PREL

pre prípadnú opravu. V ukážke je použitá piata adresa uloženia, tj. 62464. [ tento program chodí rok a pol bez problémov. Dúfam, že sa aj vám podarí tento ovládač začleniť do výborného text. editora.

- Roman Kubišta -

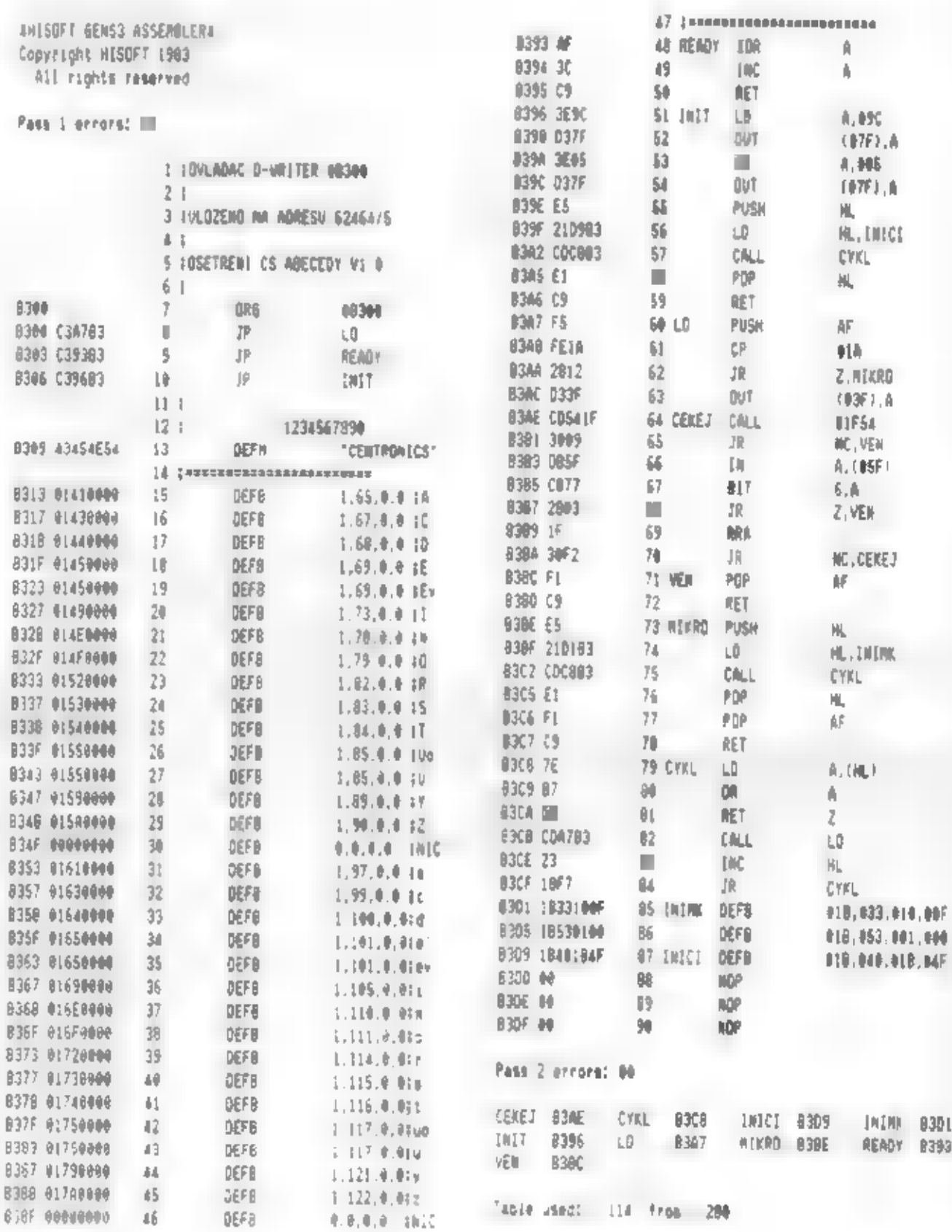

Ë

edal en Gro

8301<br>8393

al Kamangara

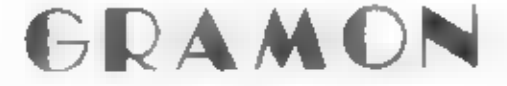

## MS-CID SOFTVARE

GRAMON je graficky orientovaný monitor, určený pre vyhľadávanie grafiky, spritov, znakových sád, screenov atď.

Aby mohla byť v pamili počítača celá hra, je GRAMON umiestnený vo video RAM na adresách #4000-#4800, teda v hornej Iretine GRAMON je nezávislý na hodnotnách systémových premenných. Z RNMON využíval en oblasť písma #3D00-#3

## POPIS INFORMAČNÉHO RIADKU

MEM: 15616 - hodnota adresy pamäti, od ktorej je<br>zobrazovaná grafika, screen arď.<br>MODE: Z- - vyp spôsobu zobrazovania Z, X, C, V,<br>B alebo N<br>- zobrazenie s krokom 1<br>+ zobrazenie s krokom 1<br>uloženia grafiky formou :BYT MASKA

- 
- 

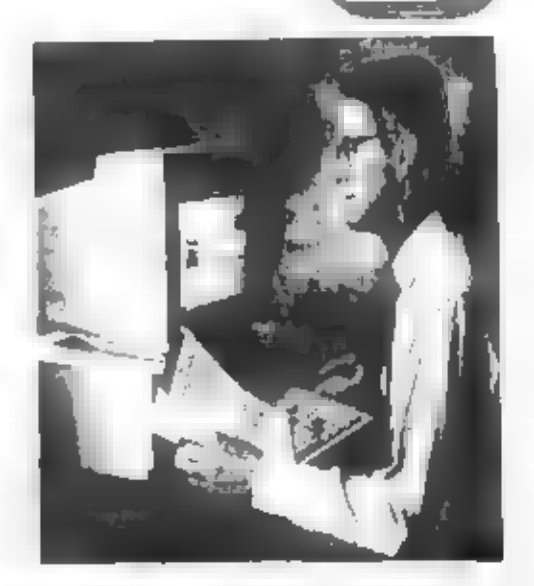

možné uložiť parametre max. 10 spritov

## PREHĽAD FUNKČNÝCH KLÁVES

- 
- 
- 
- 
- 
- 
- **LISTOVANIE RAMKOU**<br>1 zmenší MEM = 1<br>2 zväčší MEM o 1<br>5 zmenší MEM o 8 x šírku okna<br>8 zväčší MEM o 8 x šírku okna<br>6 zmenší MEM o šírku okna<br>7 zväčší MEM o šírku okna<br>9 zmenší MEM o velkosť okna (šírka x výšk
- 

### Spôaob zobrazonia

- $Z$  znakový \*
- $X -$ sinclair<sup>4</sup>
- C cikcak
- $V \frac{1}{2}$
- B lineárny
- screen (nemá vplyv -, +, nastaví sa šírka 32, výška 64)

Pozn: Spôsob zobrazenia označený \* vyžaduje výšku okna ako celistvý násobok 8, preto sa dá výška okna meniť iba s krokom 8!

- Nastavenia veľkosti okan<br>
O zmenší šírku o 1<br>
P zväčší šírku a 1<br>
Q zmenší výšku o 8<br>
A zväčší výšku o 1<br>
S zväčší výšku o 1
- 
- 
- 
- 
- 

Práca z magnetofónom<br>J - nahrá blok od adr. MEM s ľubovoľnou dĺžkou a<br>loaderom, ktorý sa uloží do pamäti ako prvý byt bloku.

17

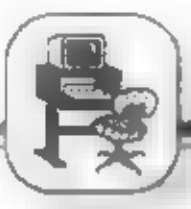

## ونحوز والمستقف ومد

H - SAVE blok od adresy MEM o dlžke veľkosti okna v bytoch (ak je aktuálne vyhľadávanie screenov<br>MODE: N, uloží sa blok od MEM v dĺžke 6912)<br>Y - SAVE screen ("GRAMON PIC" CODE<br>16384,6912)<br>Pozn. Funkcia >Y< umožňuje spracovať vyhľadanú a<br>postupne po celej pracovnej ploche

**Práca s bufrom**<br>K - zmenší ukazovateľ na bufer<br>K - zmenší ukazovateľ na bufer<br>C - uloží parametre spritu do bufru podľa ukazovateľa<br>F - nastaví parametre spritu z bufra podľa ukazovateľa<br>F - nastaví parametre spritu z bu

Z**vláštne funkcie**<br>E - vypne/zapne informačný riadok<br>M - zapne (+)/ vypne (-) zobrazenie s krokom 2<br>(ak je zapnutý (+), klávesy 5, 6, 7, 8, 9, 0 majú<br>dvojnásobný krok - napr. 6 - MEM sa zmenkí o<br>dvojnásobný krok - napr. 6

pohybu. Ak je zobrazená prvá fáza pohybu, stlačie<br>>ENTER< a pokračujte obdobne pre ďalšie fázy.<br>Ukážka využitia funkcie >ENTER<.<br>Takto rozmiestnené sprity môžeme uložiť na kazetu funkciou >Y< a spracovať napr. v programe

SCREEN MACHINE, ARTIST atď.<br>Ďalej môže program GRAMON poslúžiť ako<br>pomocník pre vyhľadávanie POKE na nesmrtelnosť<br>do hier. V pamäti nájdeme sprit, ktorý sa zobrazí pri<br>zásahu. Väčšinou sa jedná o výbuch, postavu. meniacu sa na kostlivca, atď. V samotnom programe potom napr. monitorom V.A.S.T nájdeme rutinu zobrazujúcu sprit, ktorý začína na adrese, ktorú sme našli ako MEM v GRAMONG. Odblokovaním celej rutiny pre stratu života dosiahneme nes<del>mrteľnosť,</del><br>hrdinu<br>Pre vyhľadávanie znakových sád nastavte MODE: Z-,

veľkosť okna 24x32.<br>Mnoho zdaru pri práci s programom >GRAMON< praje MS-CID.

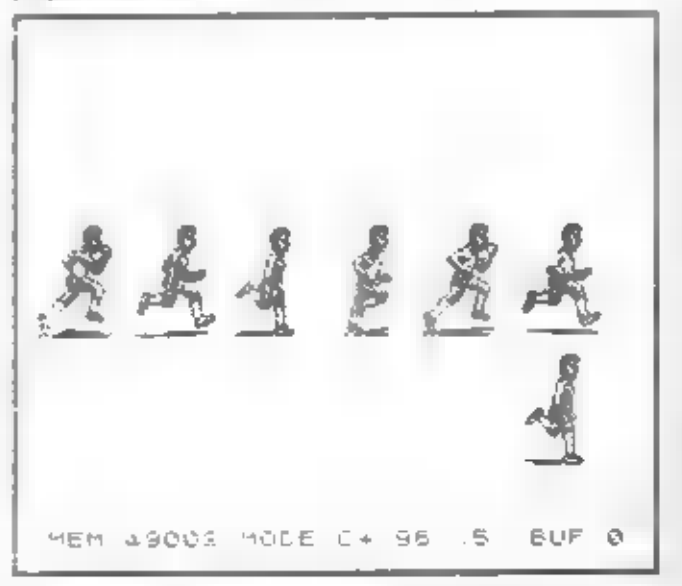

## Majitelia ZX Spectra a plottra XY 4130, 4131, 4140, 4150 ?<br>(Výrobca : Laboratorní přístroje Praha)

## Ponúkame Vám programové vybavenie

## Grafobt

pre vykreslovanie rôznych typov grafických závislostí.<br>Možnosť voľby typu, veľkosti, rozsahu, delenia a popisu<br>sdradnicových osí (lineárne alebo logaritmické), rôznych<br>typov rastrov a označení na jednotlivých osiach, možno zadaných hodnôt dvojparabolických splajnom s voliteľným krokom a s možnosťou filtrácie. Možnosť predbežného výstupu na obrazovku.

Cena programu a užívateľskej príručky : 99,- Kčs + cena kazety + poštovné. Možnosť nahrať aj na Vašu zaslanú kazetu.

RNDr. Juraj Žarnovičan Mikovíniho 15 831 02 Bratislava.

18

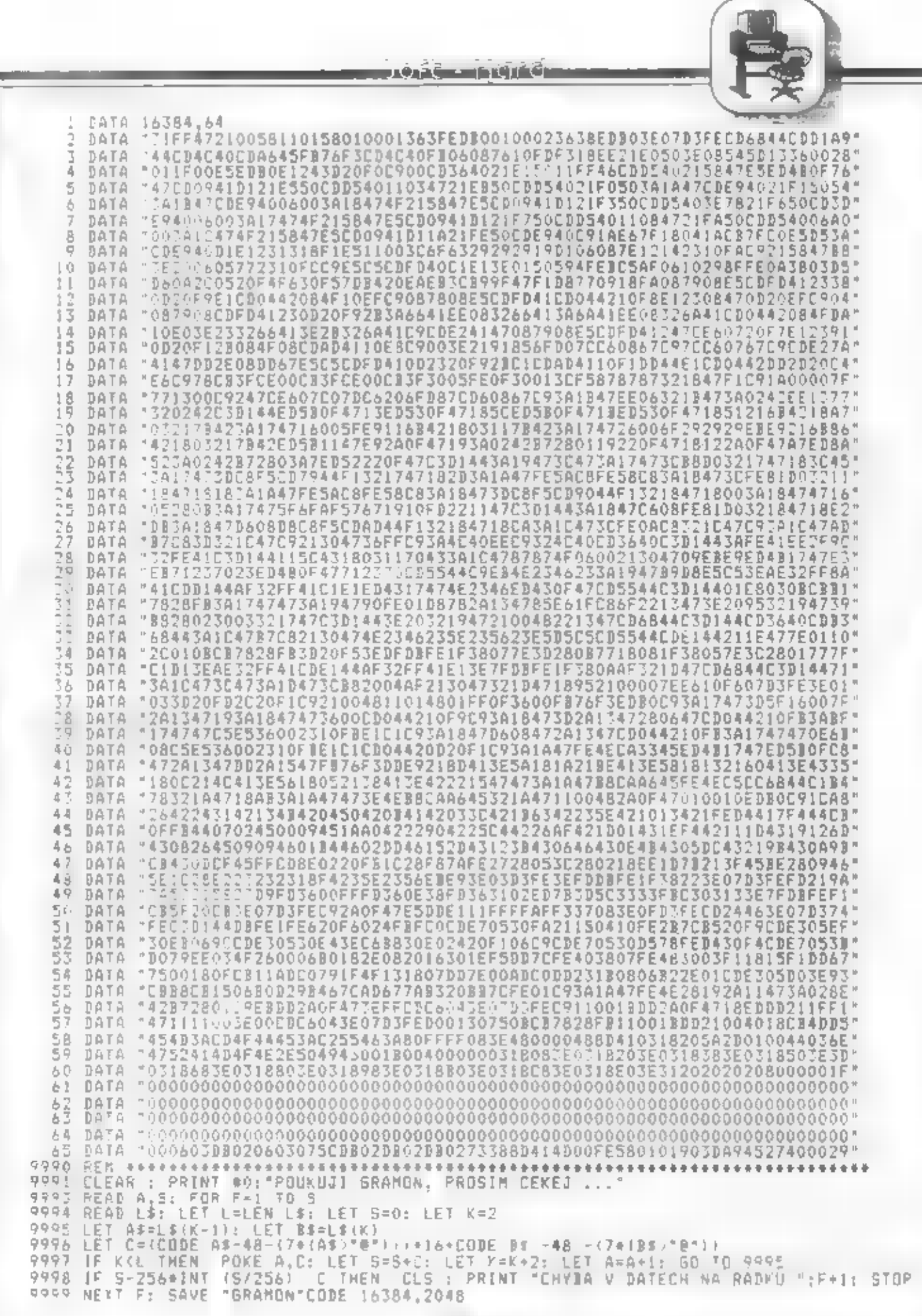

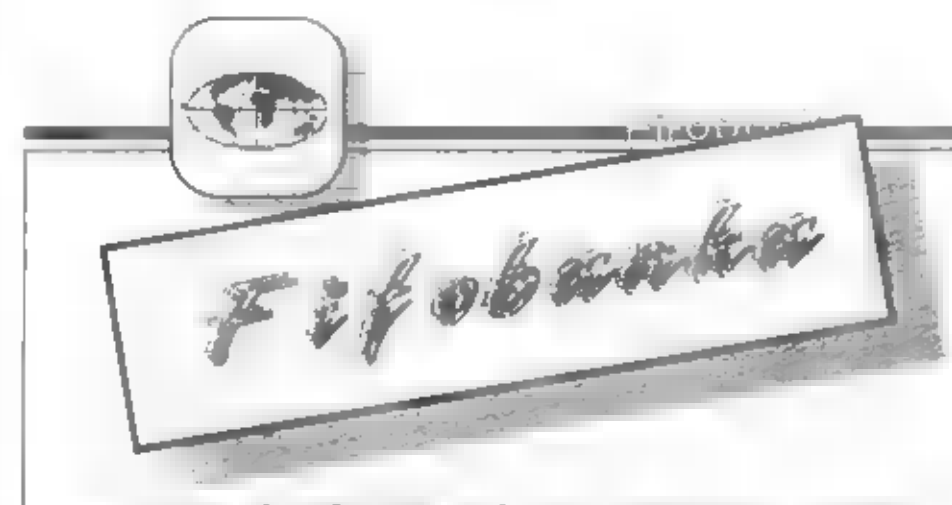

Náš čitateľ a veľký obdivovateľ T.D. zo Slavičína nám vo svojom obsiahlom liste okem iného napísal:

"Nedávno som rozmýšľal nad kúpou tlačiarne. Do očí mi padol inzerát firmy SVANO, po žiadosti e bližšie informácie mi bol zaslaný tento letáčik. (určíte sa dostal aj do vašej schránky, ale ktovie? (veru nie, pozn.red..)):

## ROBOTRON K6304

Tlačiarch má parametre: tepelná tiač zodpovedajúca devář škličkovej dačiarni, rýchlosť tiače 45 znakov za sekundu, počet znakov na riadok až 80, počet znakových sád 8 - z toho jedna s češtinou, rozhranie V24, Centronics, r porovnaní s drahšími maticovými tlačiarňami veľmi príjemný, tichý chod<br>Pritom umožňuje použiť veľkú časť funkcií tlačiarní EPSON - okrem iného aj<br>prácu v grafickom režime! Cena tlačiarné je len 1260.- Kčs. V tejto cene je<br> počítačom so sériovým rozhraním V24. Pre pripojenie k počítačom s rozhranim Centronies dodávame špeciálny prevodník malých rozmerov, ktorý je súčasťou pripájacieho kábla. Ak máte ku svojmu počítaču cez výstup určený pre pripojenie tlačiame nejakti perifério pripojenti, môžete si u nás objednať speciálny doplnok, ktorý vám umožní mnť pripojené dve tlačové periférie (napr. ALFI a K6304) a bez výmeny káblov ich medzi sebou prepínať.

V střesnej dobe je vyskúšané prepojenie k počítačom Sharp MZ800, Didaktik Gama a PC kompatibil K originálnemu ZX Spectru je potrebné riešiť problém indivduálne podľa toho, či majiteľ počítača vlastní niektorý z použiteľných interface. Naša firma vám samozrejme dodá aj prepojovací kábel zhotovený na mieru podľa valich požiádavkov. Tento kábel nie je v cene zariadeniach a dodá vám ho naša firma v rolkách 50 m za cca 60.- Kčs. Odber je možný osobne alebo poštou na adrese: Ing. Petr Podaľil, Na sklípku 705/41, 40007 Ústí nad Labem.

Tofko informácie distribútoru, o ktorého serióznosti, spoľahlivosti a korektnosti som su mohol presvedění aj ja. Dlho som totiž premýšlal nad Robotranom a tlačiarhou SEP 510 (JZD Loučka), ktorů v tej dobe predávali za 250

20

prevodník — zostavený, — tlačiareň zabalená čakala. len na odoslanie poštou. Ja som sa však ocitol pod nátlakom znalcov a odborníkov, ktorí majd k onej drahlej tlačiami bližlie neż normálny smrtefník (JZD Loučka je len pår kilometrov od môjho mesta), ktorí elte viacej zdeptali moje vnútro a tak som nakoniec vytočil číslo ing.Podařila a všetko odvolal. Malá moravská delička mi. pritomnelepkávala, že budem odmietnutý, avšak cihla - zo sluchátka sa ozval prijemný hlas ženkrany, ktorá mi s pokojnou intonáciou oznámila, že to samozrejme možné je, že zajtra má síce tlačiareh odniesť na politu, ale keď

si to helám...<br>
Nie, nie som reklamným<br>
agentom firmy SVANG, ale s takýmto<br>
jednamin (a k romn u neveľskajúm<br>
zákazníkom) sa stretacie len zriedka.<br>
Dnes mi bzučí na stole SEP 510 a píle<br>
tento dopis; ako som počul, szojí ož nebudú trápiť nočné mory ohľadom výberu. Zároveň s letáčikom k tlačiarní prilla ponuka mi Ai. PROXIMA-software pre Spectrum, v ktorej je okrem iného reklama aj na FIFO."

Tofko z listu nášlio čitateľa. My aj jeho menom dakujeme farme SVANG a jej podobným za svoj pristop k zákaznůrom a firme Proxima za reklamo.

Máte už aj vy podobné skúsenosti s malými a hlavne súkromnými firmami u nás? Alebo snáď presne opačné? Napíšte nám. Možno spolu dobrým pomôžeme a. podvodníkov skôr pošleme ku dnu.

(ip)

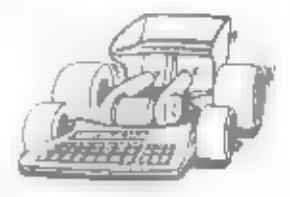

a <del>ain</del> an amacha an Aona

## **ZX CODE**

V Klabe vypočeovej techniky v Hradci Králové pracuje už dibliu dobu skupina assietencov, ktorí za okrem pravidelnému venovaniu mládeli zuoborujú configure. elle. pravidelnejšie vydávaním velini majímavého klubového soravodaja. Každý mesiac v spolupráci s KVT Náchod rozmnodia jedno cyklonylované číslo<br>svojho interného spravoduja, ktorý je už naúray aj za<br>hranicami – ich – okresu, – hoci – vychádna – lea – v<br>malinkom náklade a vlastne ien pre čienov klebu.<br>– ZK Code na svoji

pravidelne strieda len pår mien, pfån ich viak fodia, ktorí určite usajú čo ostatným novedať. Jeden z prísnevkov uverejňujeme aj v dnehnom číale Fifa. Spravodaju možno vytkatiť asáď les nestistujúcu grafickú úpravu a rozmachovací stroj, ktorý doslážil určite už pred sto rokmi. Ďaltí dôkaz toho, že dečovým problémom sa n nás zatiaľ nepodarilo vyhadí nikomu - vritane Fifa samograjme.

Ak si soomfaate aa "Spectrum software servis", o ktorom sme přadí misulý rok a ktorého prvé (bolsužiaľ aj jediné) čízlo za veľmi podobalo spravodaju ZX Code, mohol by som nadviazať rovnakým želaním autorum z Hradca. Tu už to ale nie je autać. Zostavovatelia ZX Code kalidoročne prichádzajú s letným superspravodajom - akýmni monotematickým buletínom. V minniom roku vydali ZX Code Special 90 (reklamu nah sme uvereinili v piatom čísle Fifa).

Brohirka na 30 stranách prinála stručné informácie o 100 brách na Spectrum! Pre hráčov veľmi lákavé. No náš náročný herný pirát, ktorý sa bez problému dostane ku všetkému novému a hlavne napoukovanému, a ktorý je nespokojný, akhru nedokončí za jeden večer, zostane aklamaný. Pretože ide o preklad originálnych manuálov hier dodávaných v balíku ku ZXS +2, popisy sú veľmi stručné a vůbec nepredstavujú kuchársku knihu typu AKO NA TO... Dozviete sa však hlavný lejtmotív alco ai sodeob ovládania hry. A to tiež nie je na zahodonie. V mnohých prípadoch autori dokonca uviedli potrebné pouky na neszarteľnosť. Hry to uvádzané dnes už síce pazria do zlatého foudu, ale<br>kto by si rád aj po rokoch nezahral taký Chronos, Amaurote, Stormbringer, Feud, Knigh Tyme a mnohé iné?

Kto si ZX Code Special 90 objednal, určite neprerobil. Pri cene 9 korún za kus to bol trbák.<br>Ostatným zostáva čakať, aké prekvapenie pripravia v. Hradci tohto roku, leto je už blízko.

1Paučo

## ZX Magazín

y niektorom z minulyjeh čístie Příte smet<br>písali v niektorom z minulyjeh čístie Fříte smet<br>písali v niektor prítve v máji oslavuje tretic výročke svojne v roležili jeho šefreduktorovi Davidovi filerovi niekoli ho smetlovi

 $15$  kusov - teda skoro nič. Časopis sa volal SPEKTRUM, a ono K v tomto slove malo vyjadrovať filozofiu časopisu - teda prišne domáce zameranie, snaha o pôvodnú rvorbu. Len na okraj - Spektra vyšlo dohromady 12 čísiel a n

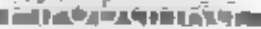

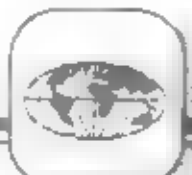

**kedyni a dnes?**<br>
To všetko bolo závislé na<br>
situácii, v ktorej sme sa nachádzali.<br>
Keď nám hrozil postih za<br>
vydávanie samizdatu, veľku<br>
reklamu sme ZX Magazínu<br>
nerubili Začínali sme s desiatimi<br>
pravidelnými čitateľmi a novembra 1989 sme mali maximálny nákfad 80 kusov Citatelia sa "získavali" sami všetko proste záviselo na tom, aké meno časopis mal Prispievateľov<br>sme spočiatku mali málo, väčšinu<br>som zaisťoval sám s Ondřejom,<br>neskôr začali písať sami čitateľia.<br>Až keď som sa v októbri 1988<br>napojil na Karolinku, začal som<br>zisťovať, kto všetko píše pre Jana Drexlera, Petra Veselého.<br>Sám som sa potom napojil na mená z programov - Zdeňka Špičku,<br>Antona Tokára, Frantu Fuku,<br>Amošta — Večerku, bratov<br>Mihulovcov a ďalších. S menom<br>Spektra je tiež spojené meno Pavla<br>Maňase, ktorý prispieval od konca 198% a ktorého som spoznal na jednej schôdzke v Mikrobázi - až potom som zistil, že býva (!) v

rovaakom dome ako ja, len o štyri<br>poschodia aižšie. S prechodom do<br>aficiality sa získavanie čitateľov<br>pochopitelhe zmenito. Bolo nutné<br>robiť reklamu, pribadla<br>konkurencia (FIFO, Amatérsky<br>programátor) - proste bola a je<br>po

Teda predovšetkým musím<br>upozomiť, že sa pečie skôr v<br>kuchyni — spoločnej, než tej<br>spectristickej Pomaly by som mal<br>získať povolenie pre nakladateľskú<br>činnosť a tak okrem ZXM budú pribúdať aj ďalšie zborníky a<br>knižky Samozrejme-pre-Spectrum. ale je v príprave tiež niečo pre PC<br>a niečo z oznamovacej<br>elektrotechniky (vyselače, rádio).<br>V kuchyni čisto spectristickej sa<br>pripravuje – lemý – zborník<br>najúspešnejších článkov starých -<br>ilegálnych ZXM a Spektier, plus nejakénové články a hlavne tam<br>bude to, to čo mi vždy chýbalo -<br>kompletný register ku všetkým<br>doteraz vydaným Spravodajom a<br>ZXM do roku 1990 Proste ten, kto<br>bude - niečo - hládať, môže len<br>nalistovať príslušnú kapitolu a z

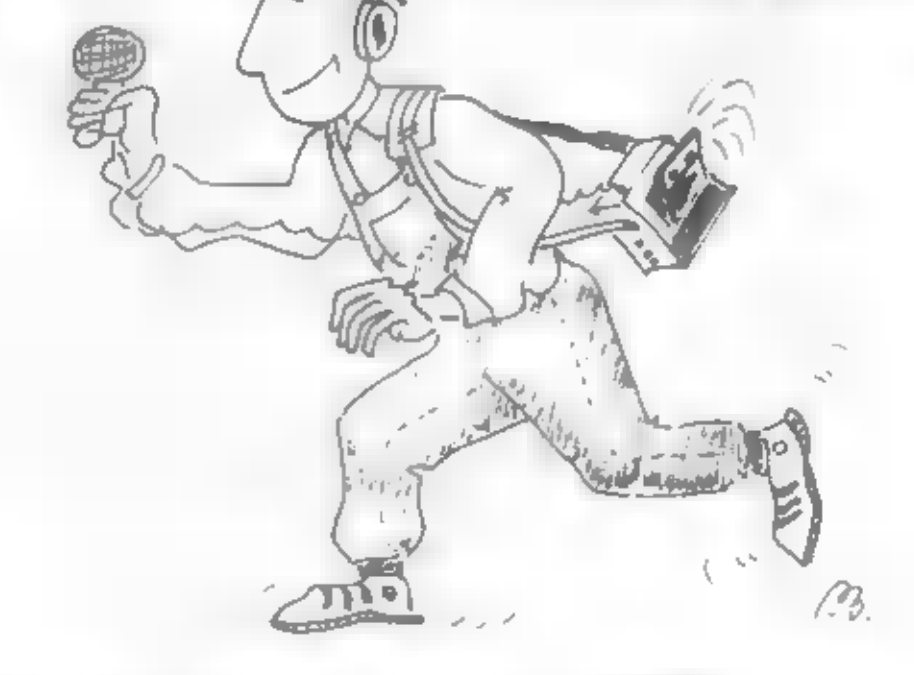

Spectrum 602) a bol by som rild,<br>
kedy niekto niečo podobné urobil<br>
aj z Amatérskeho rádia a Sdělovací<br>
techniky (pozn. red. Fifa: to už<br>
existuje na kazete) ZXM bude aj<br>
nuďalej phir' sprostredkovateľskú<br>
služba - teraz s

Tak tých zážitkov je dosť, ja by som začal odzadu. Aj tých<br>smutných je celý rad, väčšinou sa človek snaží na ne zabudnúť. Je mi<br>smutno vždy, keď niekto umrie, mám ným na mysli smrť Pavla<br>Douší, velkého propagátora ZXS 80 kB; rozhodne predčasnú smrť<br>Roberta Klímy z Karolinky A z Roberta Klímy z Karolinky A z<br>
rých menej smutných - mrzí ma<br>
vzdy, keď sa niečo nepodarí. Ako<br>
napr. v roku 1989 rzv. "akcia<br>
Supraphon", ktorá sa Spektrum<br>
vrhla velkú hanbu. Firma<br>
Supraphon checka vtedy vydať<br>
kazetu

komický Keď som bol v októbri<br>1980 totálne na dne a bál som sa<br>vydávať ďalšie čísla, snažil som<br>sa – nájsť – spôsob, – ako – ZXM<br>zlegalizovať. Bol som už natolko<br>zúfalý, – že – som – sa – rozhodol<br>vstúpiť dn SSM a vydávať to nebude povedala, že "...aj tak<br>to nebude potrebné...". Mala<br>pravdu, do mesiaca došlo k takým zmenám, "že vydávanie<br>časopisu — bolo — sukromníkom<br>konečne povolené: Buď jej za to<br>večná sláva.

zhováral sa J. Paučo

an taraf yang menghadap

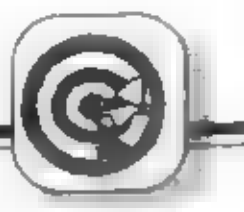

flasters of computers

# GAMABANK

U počítača Didaktik Gama je prepinanie jednotlivých<br>pamitiových bánk zaistené príkazom OUT 127,1 alebo OUT<br>127,0; pričom zároveň dôjde k presunutiu obsahu pamiti z<br>jednej banky do druhej až do obsahu premennej RAMTOP<br>Obsa

30 READ A<br>
40 LET S=S+A<br>
50 POKE N,A<br>
60 NEXT N<br>
70 IF S<>3152 THEN PRINT "CHYBA V DATACH" :<br>
STOP<br>
80 STOP<br>
90 DATA 42, 178, 92, 35, 125, 180, 200, 70, 219, 95,<br>
47, 230, 1, 211, 127, 112, 219, 95, 47, 230, 1, 211,<br>
127,

Program možno potom uložiť na magnetofón príkazom: SAVE "GAMABANK" CODE 23300,25

-OH, ukážka zo ZX Code -

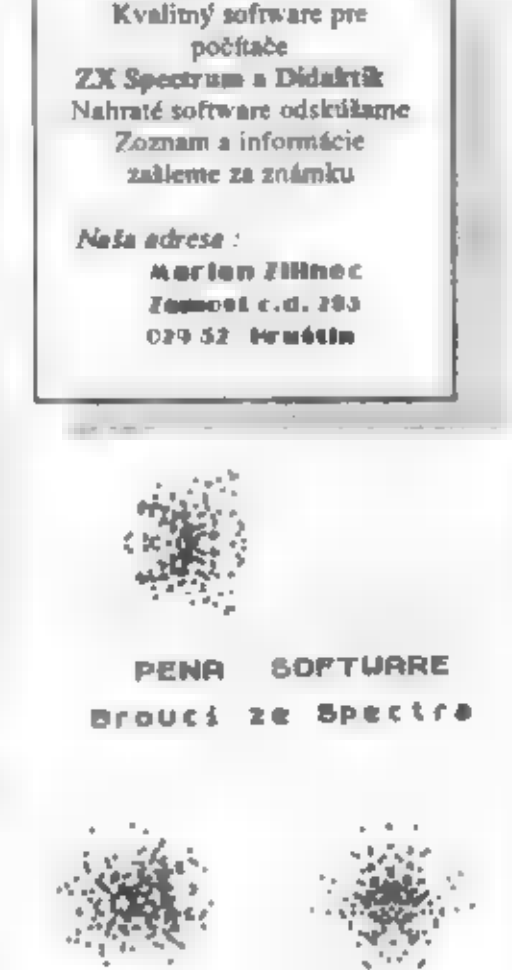

# Chrobáky z počítača

Chrobáky by v počítači byť nemali. Je tam sirky produce by nemant result and the SNE POLA elektricky produce pre chrobáky málo pohodlia. Ale<br>sultam.<br>
Keď som raz skúlal program pre 30 LET M=87<br>
generovanie náhodných čísel v Čaussovom 40 LET SIGMA =20

7 REM rozdelení, použil som dvojicu vypočítaných čísel<br>
dvakrát, vždy v opačnom poradí, ako súradnice<br>
bodov, pretože by tak mal postupne vzniknúť<br>
bodov, pretože by tak mal postupne vzniknúť<br>
obrázok súmerný podľa osy x=y.<br>
Na S REM PROFIFO 6 REM PETR NACHTMANN 10 CLS: PRINT " PENA SOFTWARE": PRINT "  $30$  LET M=87<br>40 LET SIGMA = 20<br>50 LET V1=2\* RND-1<br>60 LET V2=2\* RND-1<br>70 LET S=VI\*V1+V2\*V2<br>80 IF S>=1 THEN GOTO 50 110 PLOT NI ,N2: PLOTN2NI IGMASVISOR (4LN SYS)+M. SIGMA #V2+SOR (-(LN S)/S)+M.

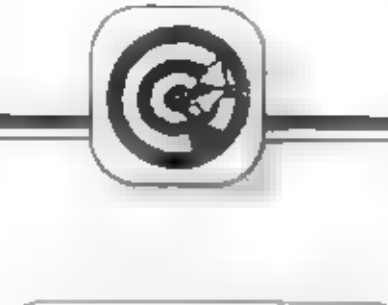

ist of a family with a boxes

## ITALICA EFEKT

Hornú polovicu znakov "stučnie" o jeden bod vpravo a dolnú polovicu znakov posunie o jeden bod doľava, čím spôsobí efekt — nakloneného písma.

Henryk Paluch

ITALICA

SADA EQU50100<br>
ORG 50000<br>
ITALICA<br>
LD DE,SADA-256<br>
LD(23606),DE.<br>
INCD LDHL, 15616<br>
LDOP LDB,4<br>
HR LDA,(HL)<br>
RRCA OR (HL)<br>
LD(DE),A<br>
INCDE DINZHR<br>
LD B.4

LD B.4<br>LL LDA.(BL)<br>RLCA<br>ORIHLI<br>LDIDEI,A<br>INCHL<br>INCDE DINZLL.<br>LDA,H<br>CP#40<br>IRC,LLOOP<br>RET

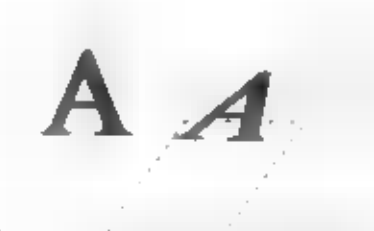

# Ako zväčšovať II.

ledným z nedostatkov BASICu ZX Spectra je zdanlivá<br>nemožnosť zväčšovania písma ZX Spectrum však dokáže viac, než si

možno myslíte. Nasledujúci krátky a jednoduchý program demonštruje,<br>že i v BASICu sa dá, s istým obmedzením (iba dvojitá velkosť písma),<br>zväčšovať písmo.<br>Premenné x,y udávajú polohu zväčšovaného textu na obrazovke.<br>Môžu na

1 REM ZVACSOVANIE II.<br>10 LET x=0 : LET y=0 : LET a\$="Dvojite pismo"<br>20 FOR a=1 to LEN a\$ : LET c=15616+(8\*(CODE a\$(a)-32)) :<br>FOR b=0 TO 7 : LET d=(USR "A"+(b\*2)) :<br>POKE d,PEEK (c+b) : POKE (d+1),PEEK (c+b) : NEXT b :<br>PREN

Ak sa vám zdá tento program pomalý, skúste siahnuť po<br>
nasledujúcom. Plní takú isní funkciu, aie s rýchlosťou strojového kódu.<br>
Pre jednodachosť má program tieto obmedzenia<br>
· vypisuje iba text v úvodzovkách, teda nie pre

10 REM ZVACSOVANIE 11<br>
20 INPUT "ADRESA ? "; adresa<br>
50 LET sucet=0 : FOR f=0 TO 59<br>
60 READ a : LET sucet=sucet+a<br>
70 POKE adresa+f,a : NEXT f<br>
75 IF sucet  $\bigcirc$  6549 THEN STOP<br>
90 PRINT AT 0,0; "ABCDEFGHUKLMN"; AT 2,0; U

V tomto článku som si kládol za cieľ ukázať niekomu možno<br>netušené možnosti BASICo na ZX Spectre. Preto uvedené programy<br>majú niektoré chyby a obmedzenia. Interpreter BASICu dokáže aj iné<br>zaujímavé kúsky, ale a tom až niek

 $-R$ .  $B$ arát -

 $\frac{1}{2}$   $\frac{2}{3}$   $\frac{2}{3}$ 

# ponuka programov

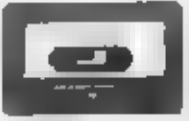

KAZETA č.1

## PROGRAM: ASTRA

AUTOR: Ing. Jití Bedná?<br>Program organizer podobný svojmu<br>bratovi z PC počítačov - Šide Kick.<br>Obsahuje v sebe diár, kalkulačku. páznamník, alarm, termínovník, základné<br>domáce účtovníctvo. Podrobnú secentiu<br>prinieslo Pifo 5. Program je dodávaný a<br>podrobnou príručkou.

CENA: 85.- Kčs

## Pokyny k objednavanim programov

Pondicané programy ad licendaym softvérous<br>nakej redakcie, predávané s povolením ich autorov.<br>(Firma Sybilasoft nám poskytla až do konca roku 1991<br>výhradné distribučné práva, preto upozorňujeme<br>vletkých ostatných predajcov

poštovou poukážkou patričnú sumu na adresu našej redakcie a na rub zloženky v správe pre prijímateľa napíšte číslo kazety, ktoré si objednávate

Napr. ak si choete objednať kazety 2 a 4, pollese poukážkou 181 Kčs a na rob napřícte<br>"Objednávam kazetu 2 a 4". Písounné objednávky neprijimame! Najskôr musie poslať peniaze poštovou poukážkou a do troch týždňov kaprty obdržíte v balíku.

Objednávateľom z našej pomuky vo Fife číslo 5 sa otzwayedibujeme za oneskoreać dodanie zásielky. Dostali sme veľké množstvo objednávok, ktoré sme neboli schopní rýchlo vybrviť (nevlastníme zatiaľ hiadny výkonný rozmnožovací stroj).

Dues vám pondkame výber z prvých štyroch kaziet, nasledujúce číslo Fifa prinesie opliť bohazlin ponultu.

## **KAZETA 6.2**

## PROGRAM: Súbor hler

AUTOR: Peter Machalá: Kazeta obsahuje štyri hry: SOMETHING HAPPENED I - textová bra v šrýle slávneho Podrazu.<br>MAY DAY - textová hra podľa rovnomennej knihy.<br>NO POČKAJ - chytanie vajíčok.<br>LOGICAL GAME - logická hra, Master<br>Mind.

CENA: 79.- Kčs

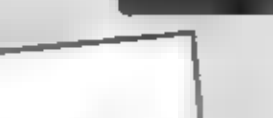

KAZETA $\frac{p_{\text{ROGBAM}}}{p_{\text{ROGBAM}}},$ anglina 1, 2, 384

AUTOR: Peter Machala congramov podľa Subsor výskových program učebníc pre stredné školy.<br>CENA: 95.- Kča

## KAZETA **čili**

## PROGRAM: Sybila-komplet

AUTOR: Sybilasoft<br>Kazeta obanjuje. Av najkvalitnejšie. konverzabać hry od tejto firmy. SATOCHIN - sovietaky dôstojník vo Vietname proti Rambovi. SUPER DISCUS - postkatastrofické bláznivé bludisko. FUKSOFT - Tim Coleman po dapechu v Podraze III prichádza do Prahy zachrániť F.Faku pred aeroristami. TRIA - na Zemi pristáli ufóni. Očakávajú sa krvavé zrážky. Do boja! SHERLOCK HOLMES - pripad Truch Garridebov sa odohráva v roku 1902 v Južnej Afrike. **CENA: 102 - Kès** 

THE RACE AGAINST TIMIE FOR

SPORT AID

Listo hrac (v preklade beb s časom pre<br>
Aportovú pomoc) od firmy Code Masters patri<br>
medzi uspešné hity roku 1988. Vyznačuje sa<br>
nielen peknou grafikou, ale **ii** nápadítostou v<br>
rôznych hernych rebusoch.<br>
Clelom hry je<br>
v

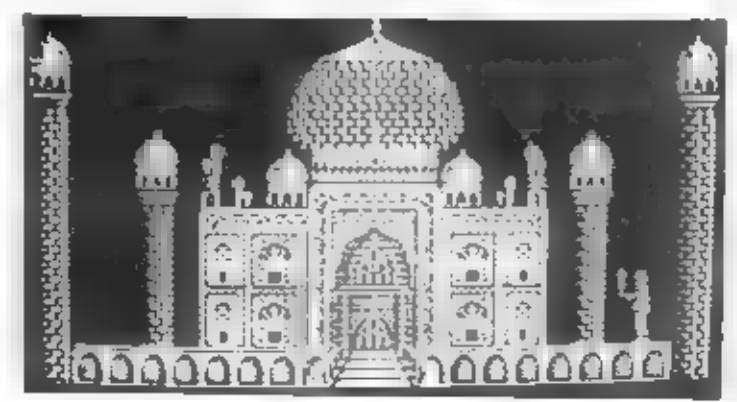

ali në So

aj stolička (stooi). Iu si podložime pod nohy<br>celkom vlavo v Ázii a po nej vyskáčeme až ku<br>zástave. Vrátime sa do Europy a s dáždnikom

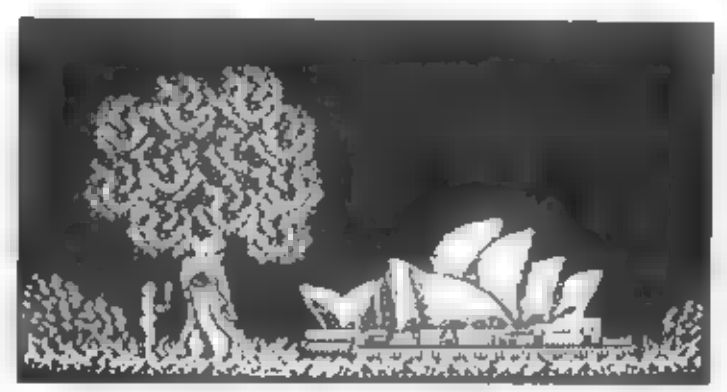

Zacinte v miestnosti, kde ste zapälili faktu a pokradistica, forenem da lietaria pokradistica, forenem da lietaria pokradistica, interior species political population in the state of the specific specific population in th Začnite v miestnosti, kde ste zapálili faklu a celkom vpravo vyskočít, čim sa posunie polstka a

26

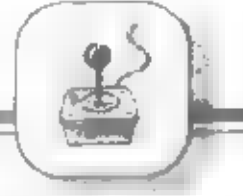

dvoma presnými skokmi cez krokodýla sa dostaneme k ohňu.

Zostáva už len zapáliť posledný oheň pred budovou OSN. Keďže sme pomohli každému átátu odblokovaná,

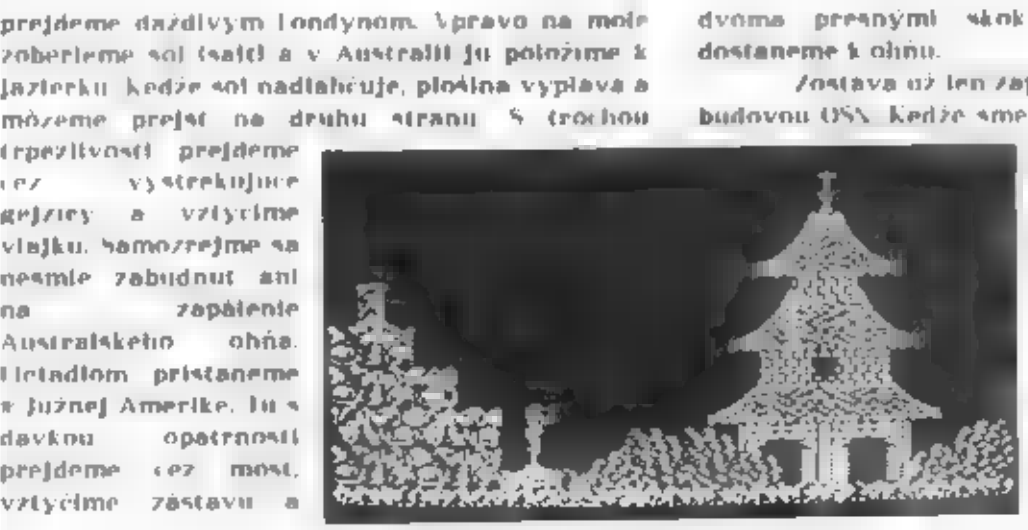

ni e mito

Odmenón za vykonání<br>prácu – Je – nielen<br>gratulácia, ale aj pekná<br>melódia so slávnosť -<br>ným ohňostrojom.

M. Chudík

# SH ANGH AI

erodram, drafika, hudba: FUXOFT 1990

Názov vám napovedá, že tu pôjde o nejaké<br>vyrovnávanie si účtov medzi samurajmi. Ale nie je<br>to tak. Hra "SHANGHAt" je stará logická hra.<br>prepracovaná z AMIGY 500 na nášho miláčika<br>SAM COUPÉ známou firmou FUXOFT.

Túto skutočnosť nám potvrdí dych vyrážajúca

stereo hudba, spracovaná na motlyy starých<br>čínskych vybrnkávačiek. No prejdime lili zmyslu a<br>spôsobu hrania<br>Ma začiatku máme pred sebou hrbu kociek,<br>znázorhujúcich určité znaky, poukladaných do<br>tvaru pyramídy. Vašou úlohou kociek realizujeme nastavením sa malým<br>terčíkom na kocku a stlačením SPACE. Terčík<br>ovládame Q, A, O, III. Zvolenie kláves sa mi vidí<br>dosť nešťastné, pretože SAM vlastní nielen<br>interface na Sinclair joystick 1 a 2, ale aj<br>"

jednoduchá, ako sa nám teraz zdá. Pri braní kociek totiž platí jediné, aie dôležité obmedzenie -<br>kocka nesmie byť uväznená.

Uväznenie je možné dvomi spôsobmi:

kocka hraničí svojími dlhými stranami s inými kockami

- kocka je privrznutá kockou, ktorá na ňu tlačí z

hora (v pyramíde je mi častý jav).<br>
Aktúlo najjednoduchšiu obliažnosť zdarne<br>
odbúrate, nesmúřte. FUXOFT pre vás pripravil<br>
dalšie chufovky. K ním sa dostanete střačením<br>
"ESC" a potom "4 - CHANGE LAYOUT" (výber<br>
vrstiev).

- 
- 

V prípade, že už nemôžete zobrať dvojicu<br>kociek (veľmi častá situácia v troch radoch, inak<br>vypadajúcich celkom naivne) a utvar ešte stále<br>slojí, ostáva vám už len jediná možnosť - vrátiť sa<br>o 1, 5 alebo všetky (ahy späť (f

hodiny rannej.

Veľa herných úspechov praje FIDZI

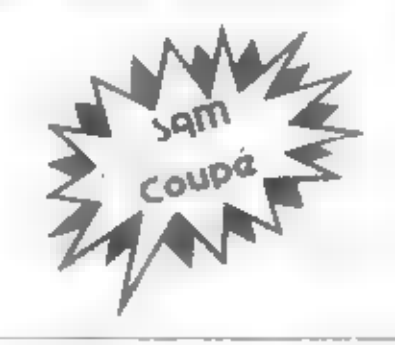

# TOTAL ECLYDSE

Jin a mu va

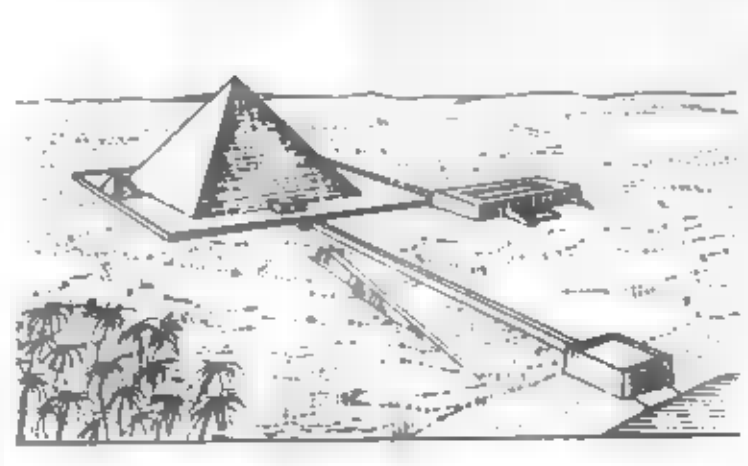

A je to tuł Driller 3! Opat hrs s grafickym systémom<br>FRFESCAPE. Firma incentive vyroblia novú,<br>netradičnú a prekvapujúcu hru. Nachádzate sa pred<br>pyramídou a chcete zbohatnul. Musíle tiež zachranii<br>svet iteda aj sebs) pred

Tu je stručný návod:<br>01. zoberte klúč (Ankh) z krídla lietadía a vojdite do<br>pyramídy zadným vchodom.<br>02. strelte do bloku, ktorý blokuje dvere, vyjdite a znova vojdite prednými dverami. 01. zoberte kluč (Ankh) z kridla ljetadia a vojdite do,

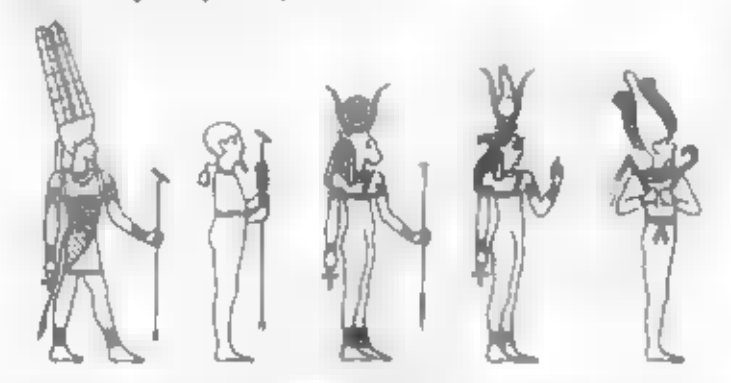

03. zoberte klúč a chodte na sever. Strelje na blok<br>vedla diamaniu, chodte na východ, sever a strelte do<br>šipky.<br>04. odstrelte prekážku na zemi, odsuňte blok a vojdite.<br>05. chodte na východ (čast Husion), sever, východ, juh

28

06. vy stupte po schodoch a strette do symbolu<br>za blokom imust zmiznutl. prejdite spat cez<br>dvere.<br>07. chodie na zapad, po schodoch hore (vratite sa z ilusion), juh, juh, zoberte Ankh a chodic na<br>zapad (iii)<br>08. zapad, otoč

iz, cez stvrte dvere, cez druhe dvere, zidite po<br>sever.<br>22, cez stvrte dvere, cez druhe dvere, zidite po<br>21, na juh, vychod, sever, sever, do pyramidy<br>22 predne dvere (1,1, sever), zapad.<br>14, cez uzke dvere, juh, cez dvere

urobte Iba Jeden krok dopredu.<br>22. raz stisníte H, potom ešte raz H, tak aby ste vstúpili do hrobky faraóna.<br>23. vyhnite sa zbraní na strope, strielajte do.<br>faraóna pokial ho nezničite...

M. Chudík

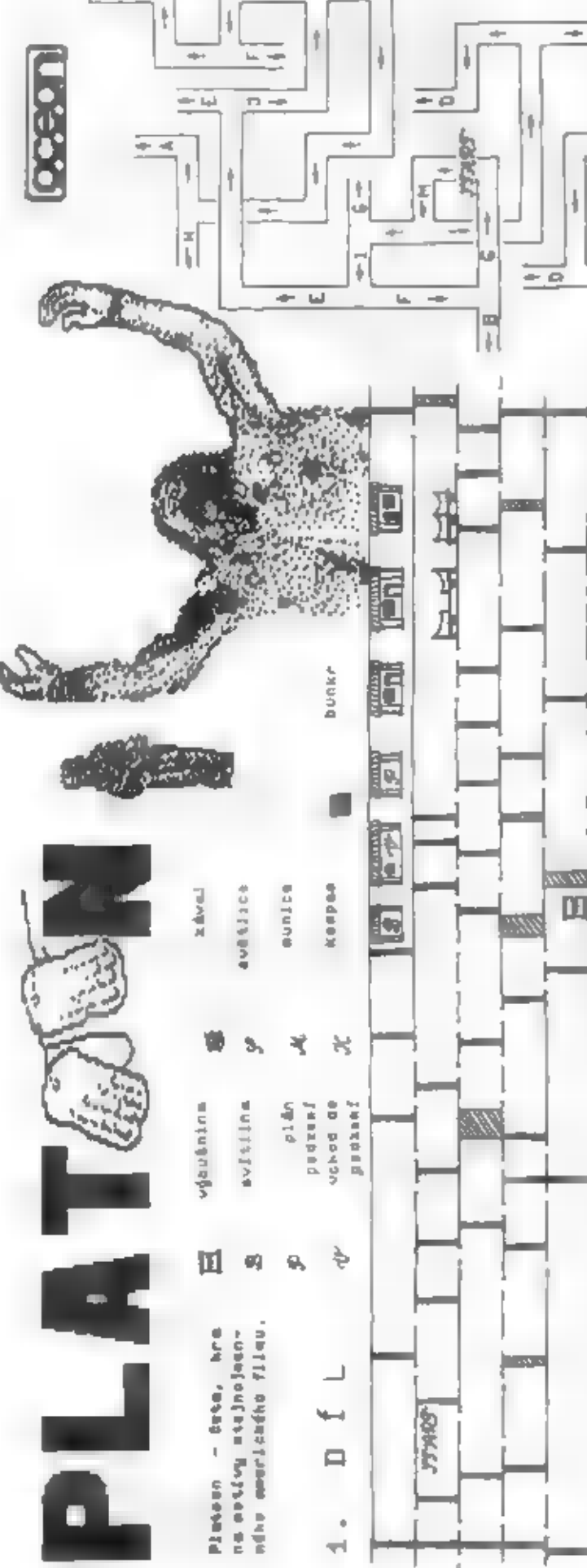

 $+1$ 

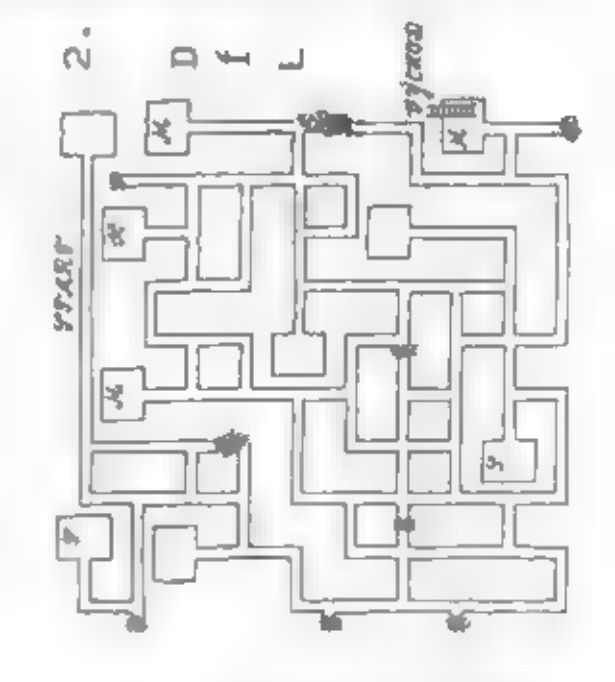

No povreho té teké waluwazana mwaka 1249 Masaya Masara Tigrusa ni sa westerd units its in the consumer terku a plán pozzni!. Pak přintoplé k pazdapín dveřím a assando suausulw 'Sanneyz e Rupog' "Rigeoagd (noqtays e matus diam nephétagan juang meng menggung pantha lum Poud es vordolfs, aske -foousodie seem finzenou Mazerg-Aura Mamunega (Enzelve o matematical de la provincia de la construcción de la provincia de la provincia de la provincia de la provincia de la provincia de la provincia de la provincia de la provincia de la provincia de la provincia de la provinc putninu, podainovat most a dojít do vmenica. V rnatrčích рань "плача (плотъпи) чеобчаст интуритъ фронизала a milu na pritoni v miludini podzenních tuneje, Pozoru-Sue eltungi pros zamerovat sorang, ktsrån sus fa chia zanitit a screiit na handerdyand au anjavujiri na-ひからちょう。 ア ジクラリテきくだいて はいきへどのほうのいて ジレロジョロンミのほう へいほうべいとこべき estelboo nm "Exit", x ogonadu z podamní nustně postane **SE ARASA DESERVA DUA "1100102010 ) PUBQ 1100 "1110" "DI PUBLIC** 'naine, na maga jaaranan ataanaan kana ataan ataa jira a okrysta frank i menodologie a bara de menodologie e a destruit výr ha stázky, zám chced vetoupit, egpovík °Y', Po nahrání ter Serves, eszel hrv úspelne ukonéli, pouvo se la boweit we scopping is bunkery, was as appoint in the morsando definidade polícimas de la conce dmit trefit bunner S-ti granath inde jich jen 10). sweeting and the state of the same same Item timbitsem pre hod grandtu. Na začátku vslľa, kroni - 1950年10月10日

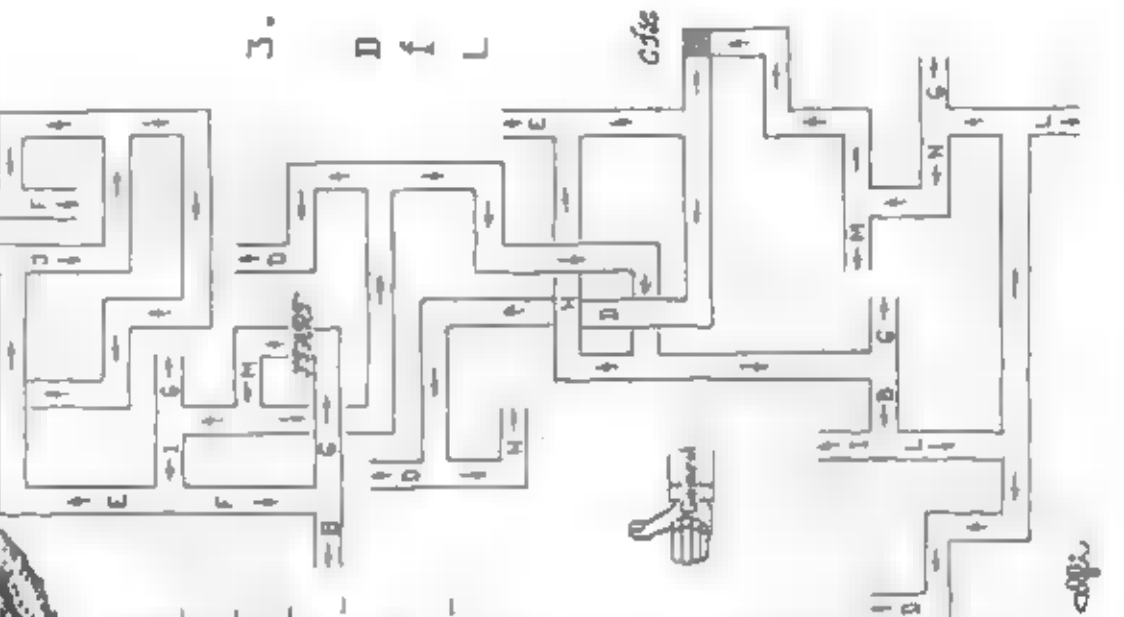

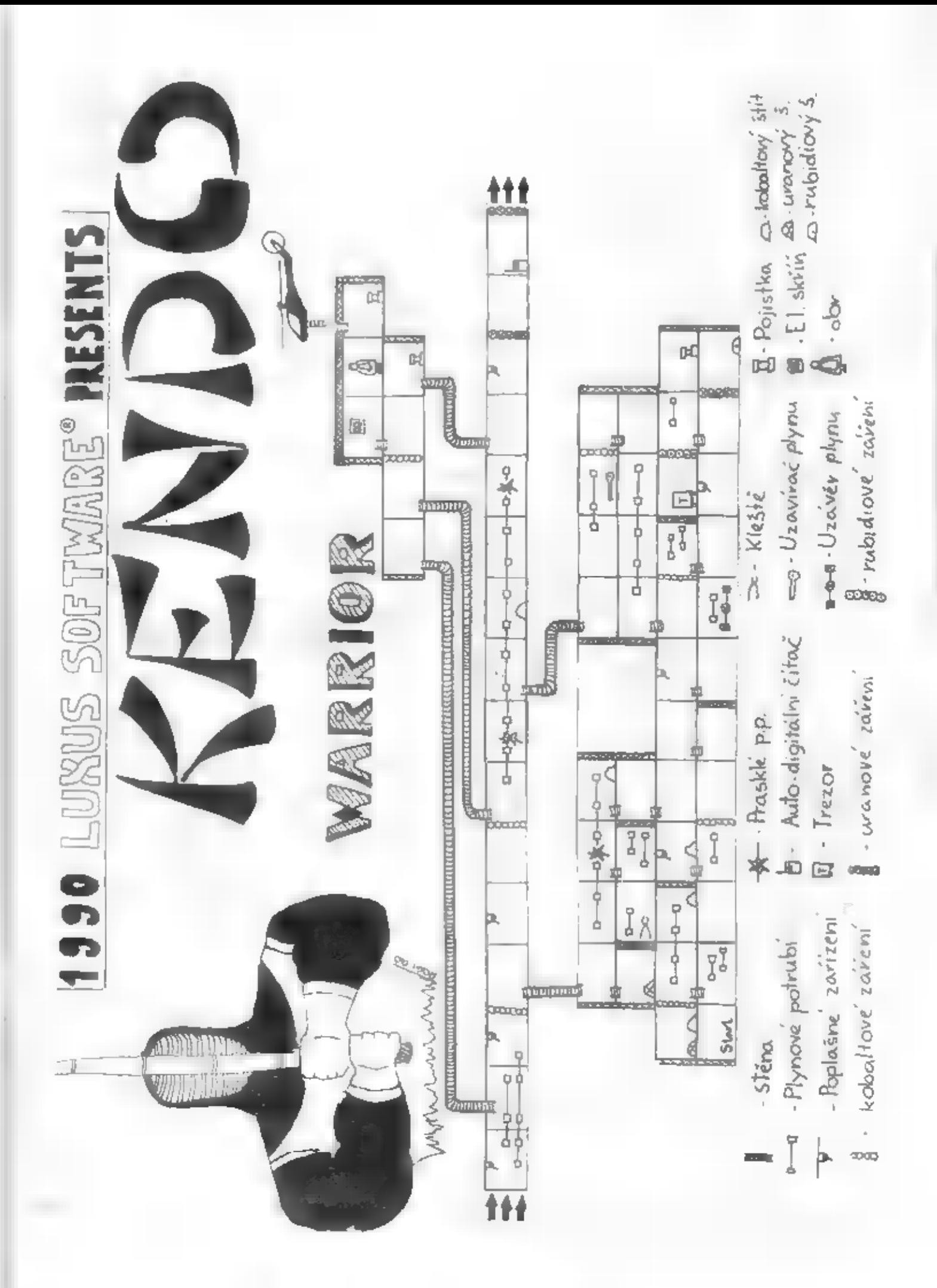

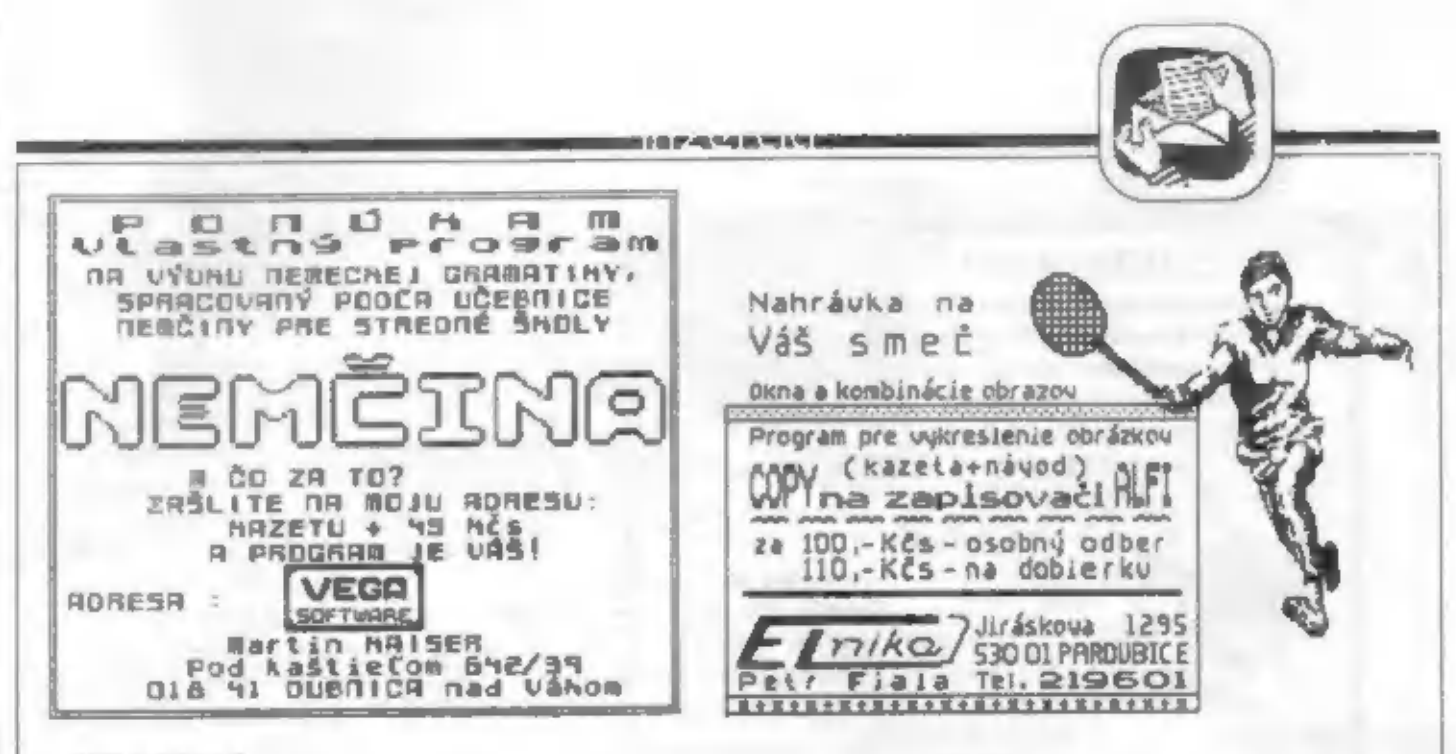

## Vážení čitatelia,

perspektív 8-bitových domácích počítačov. Spolu s jej autormi vás prosíme o jej vyplnenie, aby bolo možné<br>získať čo najobjektívnejšie informácie, o čom sú autori presvedčení, keďže Fifo je najväčší časopis venujúci sa v spolupráci s Psychologickým ústavom ČSAV sme pre vás pripravili anketu zameranú na analýzu stavu a<br>perspektív 8-bitových domácich počítačov. Spolu s jej autormi vás prosíme o jej vyplnenie, aby bolo možné<br>získať čo najob

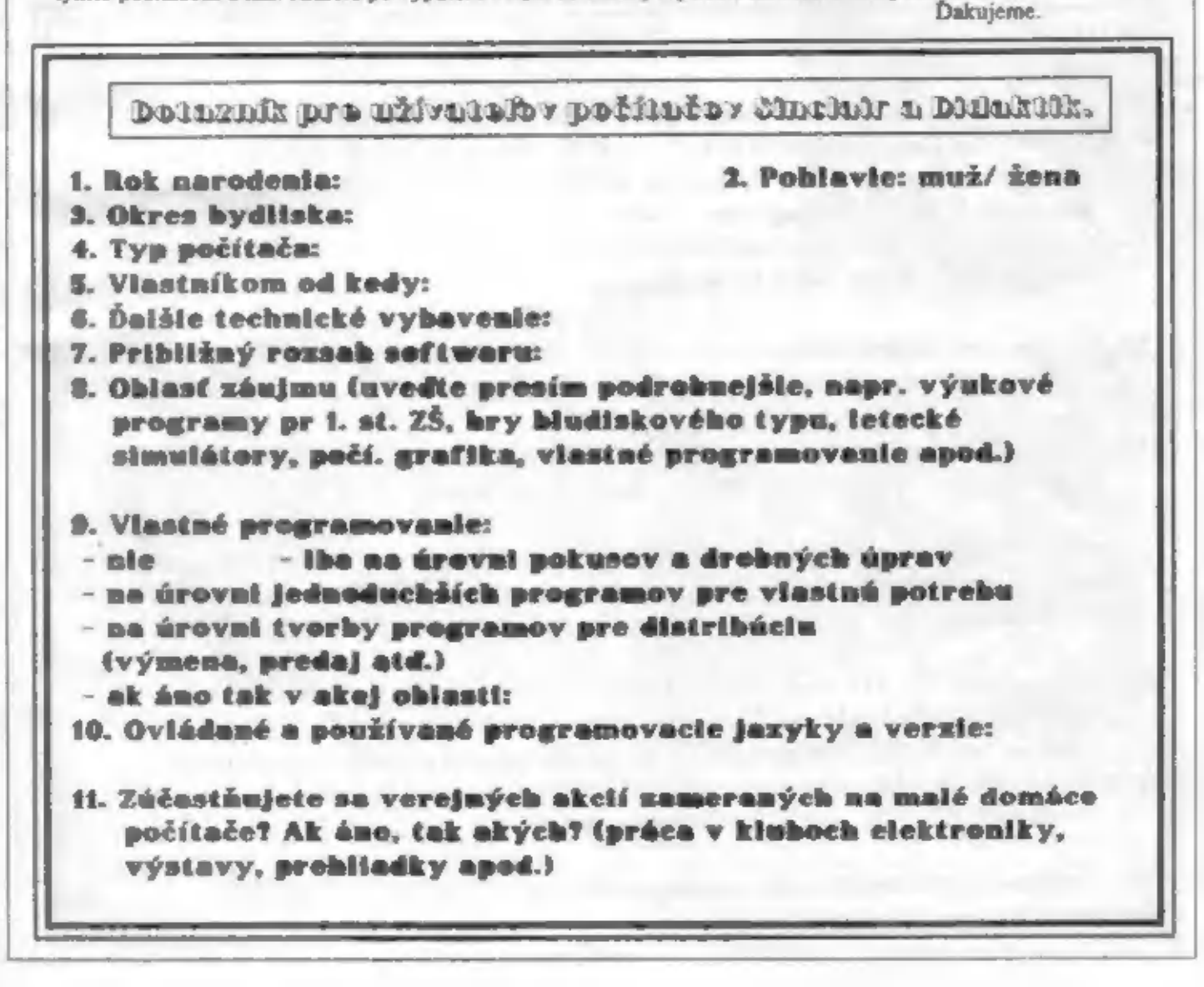

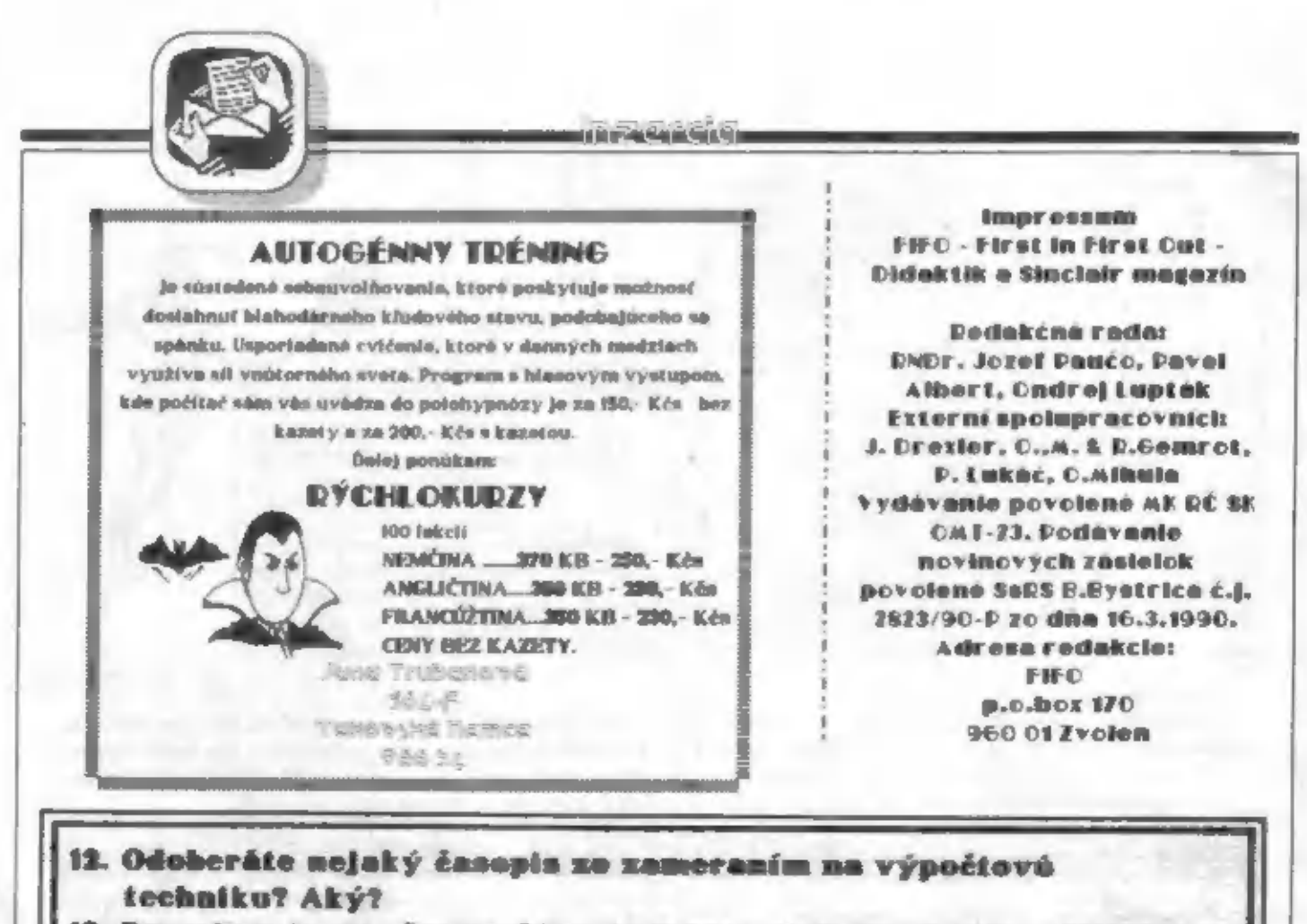

- 12. Odoberáte nejaký časopis zo zameraním na výpočtovú<br>techniku? Aký?<br>12. Domnlevate sa , že využívanie 8-bitových domácich počí-<br>tačov má ešte perspektívu? Ako konkrétne vidíte túto<br>situáciu u počitačov Sinclair a Didakti
- 14. Čo vám ako užívateľovi chýba pre efektívnejšie využívanie vášho počitača? Aká je podľa vás príčina tohoto nedostatku?
- 15. Čo by ste doporučil(a) výrobcovi počítačov Didaktik a čo vý- robcom rôznych technických doplnkov?
- <sup>J</sup>tvorcom softwaru? Aké programy by ste rád(a) videlía) ašom softwarovom trhu?
- 17. Akú cenu ste ochotný (ochotná) dať za kvalitnú hru? Akú za dobrý výukový program? (Tu sú mienené originály a ko- pírovanie, ako je väčšinou zvykom získavať programy.)
- 18. Aké akcie by ste privítal(a) pre rozšírenie mežností spolupráce medzi užívateľmi počítačov Sinclair a Bidaktik,<br>včetne výmeny programov, predaja autorských programov,<br>odovzdávania rád, skúseností, informácií a poskytov

19. Počítate výhľadovo zo zakúpením počítača triedy PC?

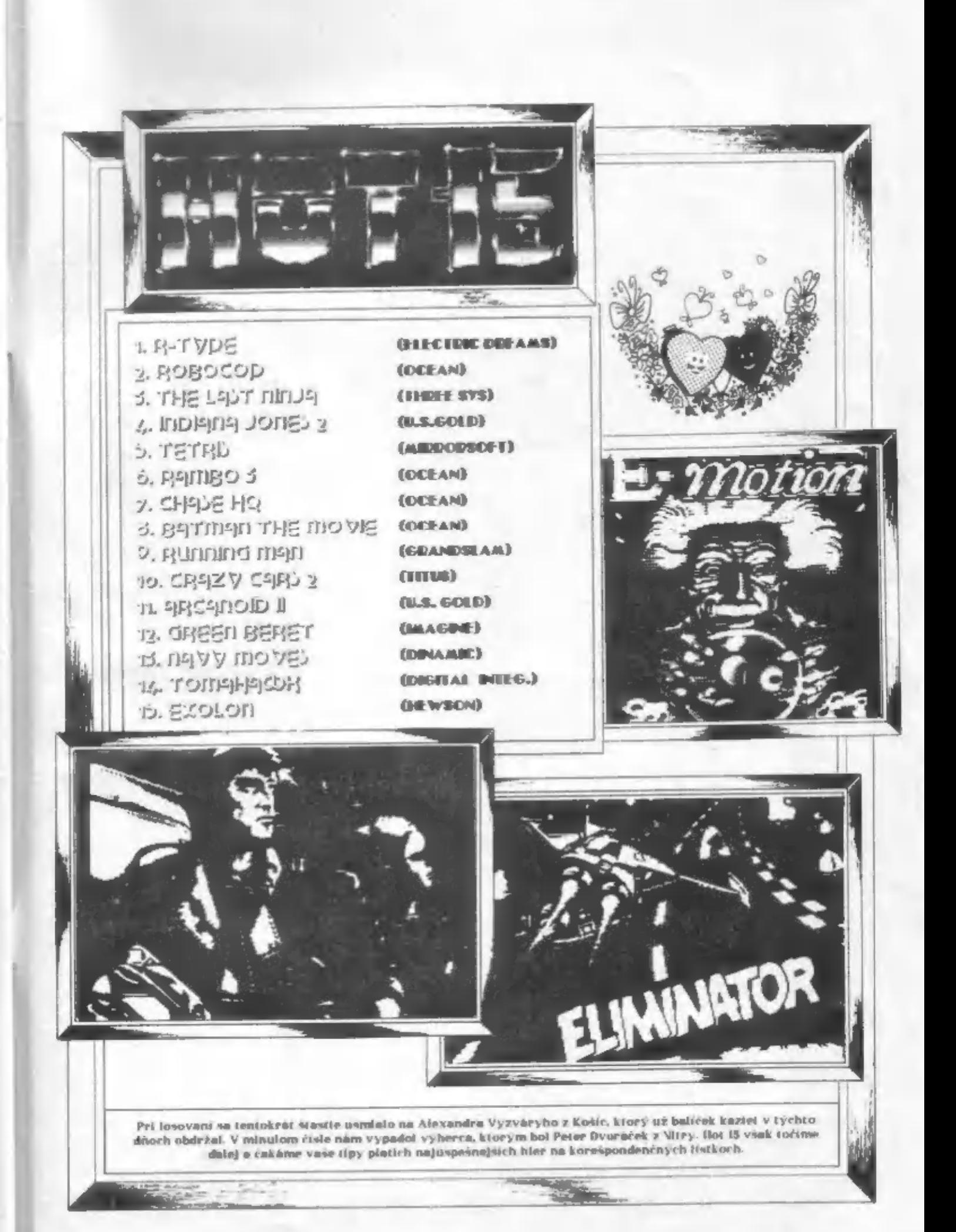

PORT PAYÉ 0,50 Kčs **ADRESÁT:** CHILD TO OFF ROAD<br>TO BE ROAD **NELÁMAŤI**